## **МИНИСТЕРСТВО СОЦИАЛЬНОГО РАЗВИТИЯ, ОПЕКИ И ПОПЕЧИТЕЛЬСТВА ИРКУТСКОЙ ОБЛАСТИ**

**Областное государственное бюджетное профессиональное образовательное учреждение социального обслуживания «Иркутский реабилитационный техникум»**

## **РАБОЧАЯ ПРОГРАММА УЧЕБНОЙ И ПРОИЗВОДСТВЕННОЙ ПРАКТИК**

**по профессии 09.01.03 «Мастер по обработке цифровой информации»**

Иркутск, 2020

## **СОГЛАСОВАНО УТВЕРЖДЕНО** Методическим объединением «ИВТ. ОП» Протокол № 10 от «09 » июня 2020 г.

# Методическим советом ОГБПОУСО ИРТ Протокол № 1 от «31» августа 2020 г.

#### **Разработчик:**

Терманова Н.Б., мастер п/о ОГБПОУСО «ИРТ»

Рабочая программа учебной и производственной практик разработана на основе Федерального государственного образовательного стандарта среднего профессионального образования (далее – ФГОС СПО) по профессии 230103.02 «Мастер по обработке цифровой информации», утвержденного приказом Министерства образования и науки Российской Федерации от 02.08.2013г. №854.

Содержание программы реализуется в процессе освоения обучающимися программы подготовки квалифицированных рабочих, служащих по профессии СПО 09.01.03 «Мастер по обработке цифровой информации».

#### **Эксперты:**

#### **Внутренняя экспертиза**:

Техническая экспертиза: Терманова Н.Б., мастер п/о ОГБПОУСО «ИРТ»

Содержательная экспертиза: Токарева И.А., методист ОГБПОУСО «ИРТ»

# **СОДЕРЖАНИЕ**

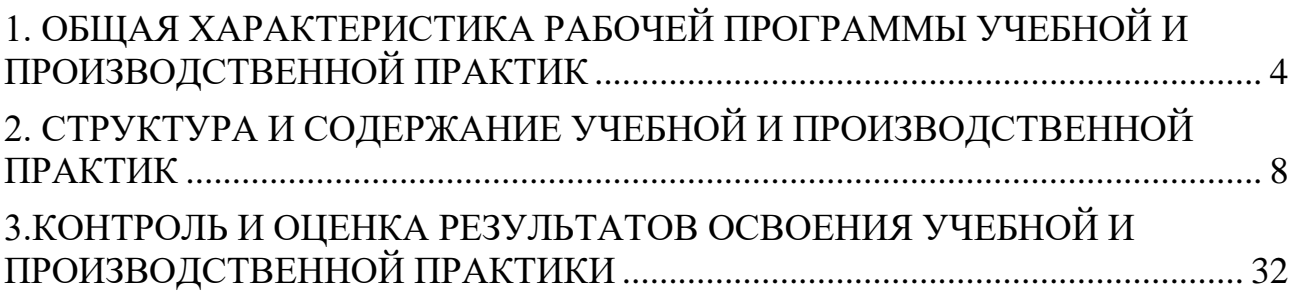

## <span id="page-3-0"></span>**1. ОБЩАЯ ХАРАКТЕРИСТИКА РАБОЧЕЙ ПРОГРАММЫ УЧЕБНОЙ И ПРОИЗВОДСТВЕННОЙ ПРАКТИК**

**1.1 Область применения программы.** Рабочая программа учебной и производственной практик является частью основной профессиональной образовательной программы в соответствии с ФГОС по профессии СПО 09.01.03 «Мастер по обработке цифровой информации» в части освоения основных видов профессиональной деятельности (ВПД):

ввод и обработка цифровой информации и хранение, передача и публикация цифровой информации

**1.2 Цели учебной практики:** формирование у обучающихся первичных практических умений/опыта деятельности в рамках профессиональных модулей ОПОП.

## **Цели производственной практики:**

формирование у обучающихся профессиональных компетенций в условиях производства.

## **1.3 Требования к результатам учебной и производственной практик.**

В результате прохождения учебной и производственной практик обучающийся должен освоить основные виды профессиональной деятельности и соответствующие профессиональные и общие компетенции:

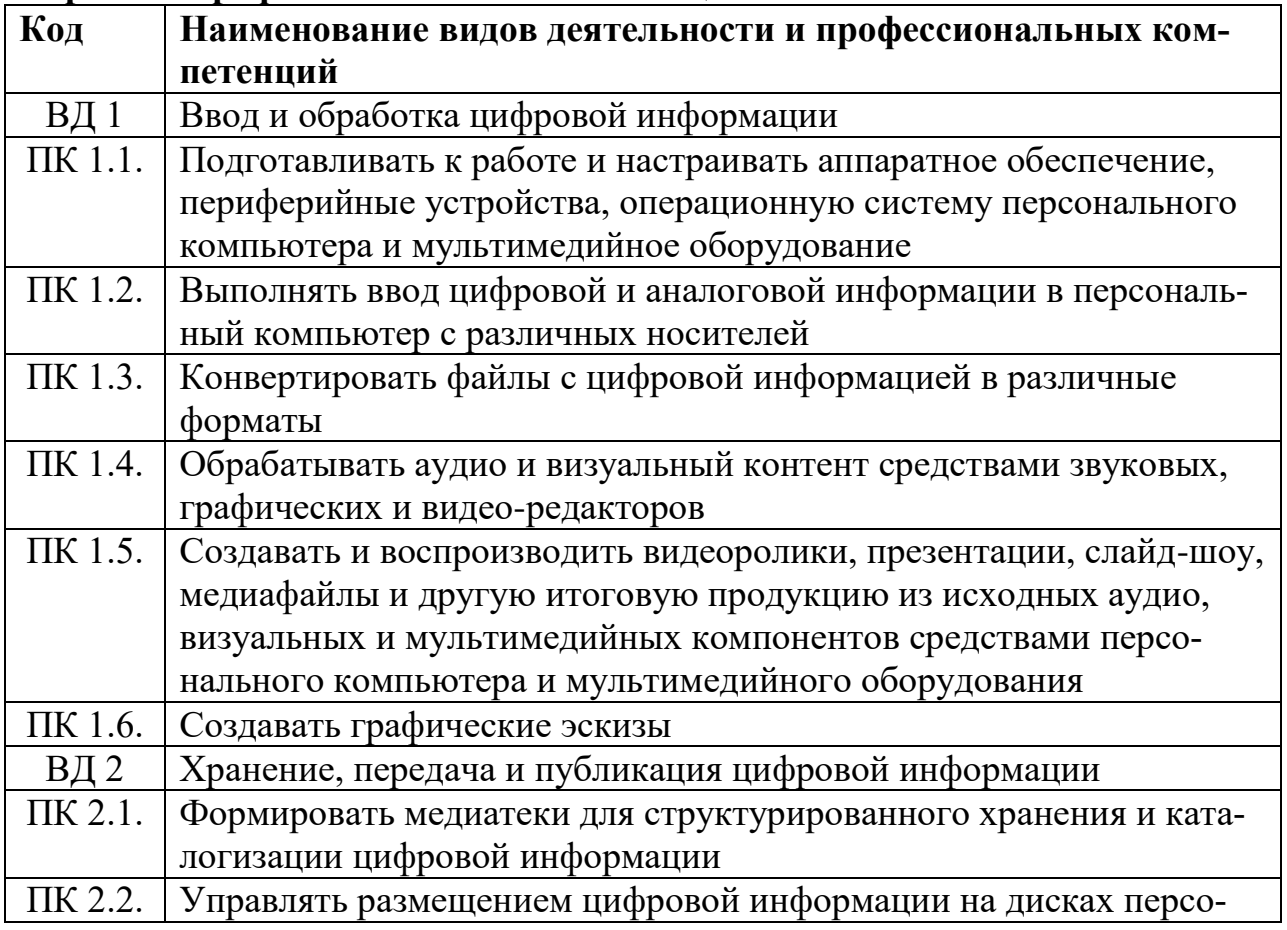

#### **Перечень профессиональных компетенций**

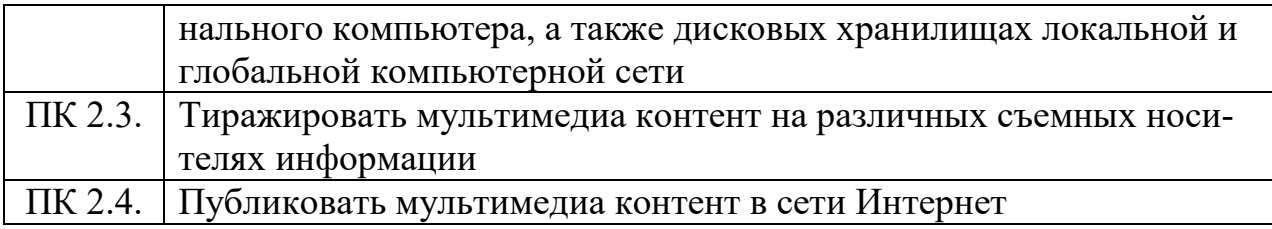

# **Перечень общих компетенций**

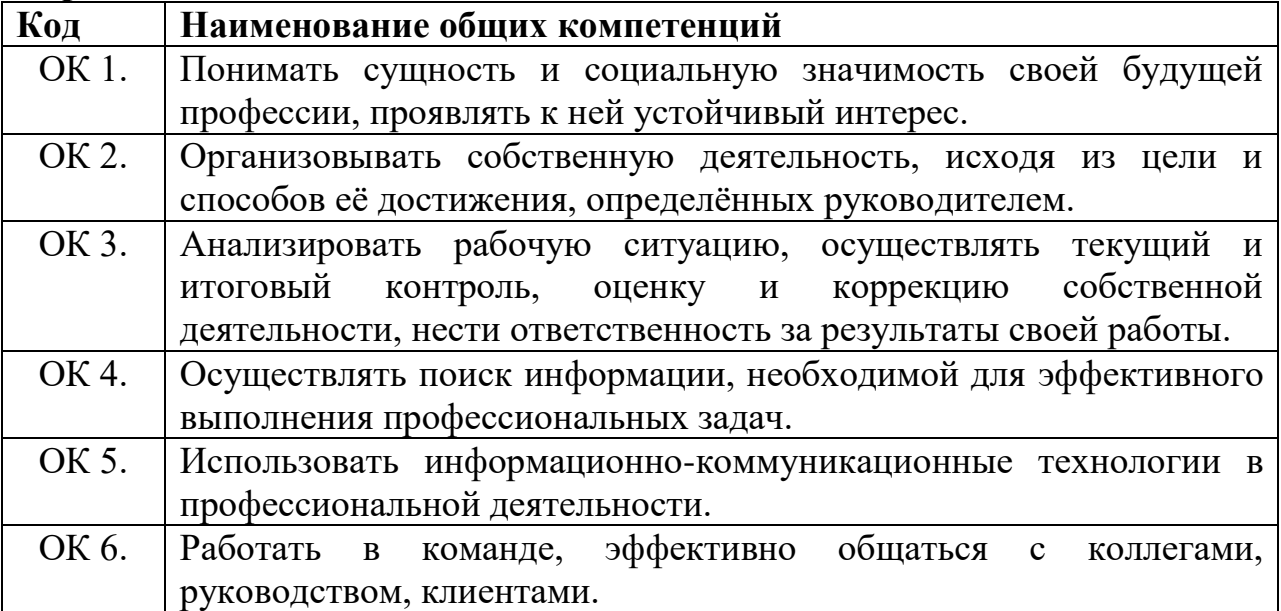

В результате прохождения учебной и производственной практик обучающийся должен:

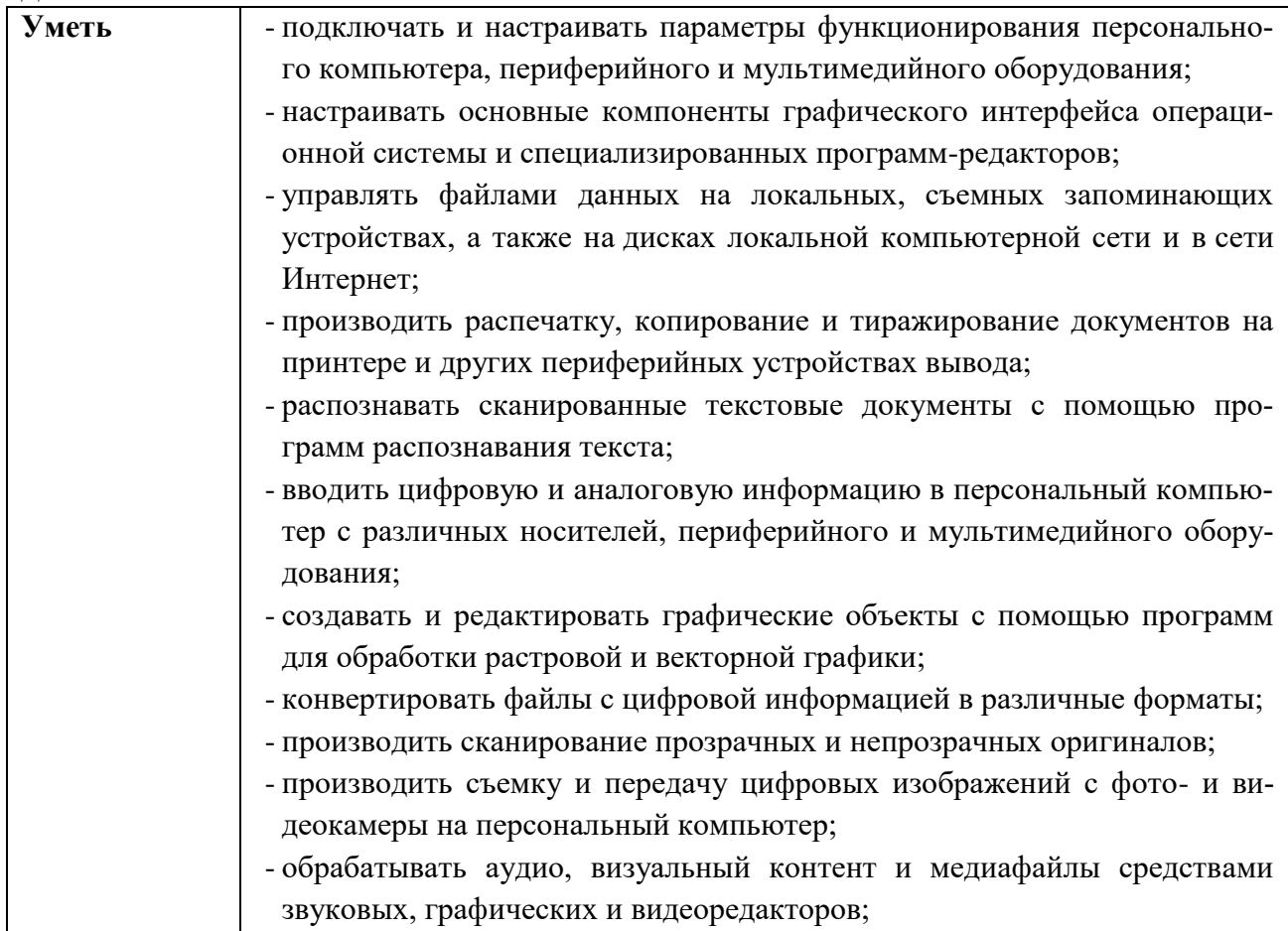

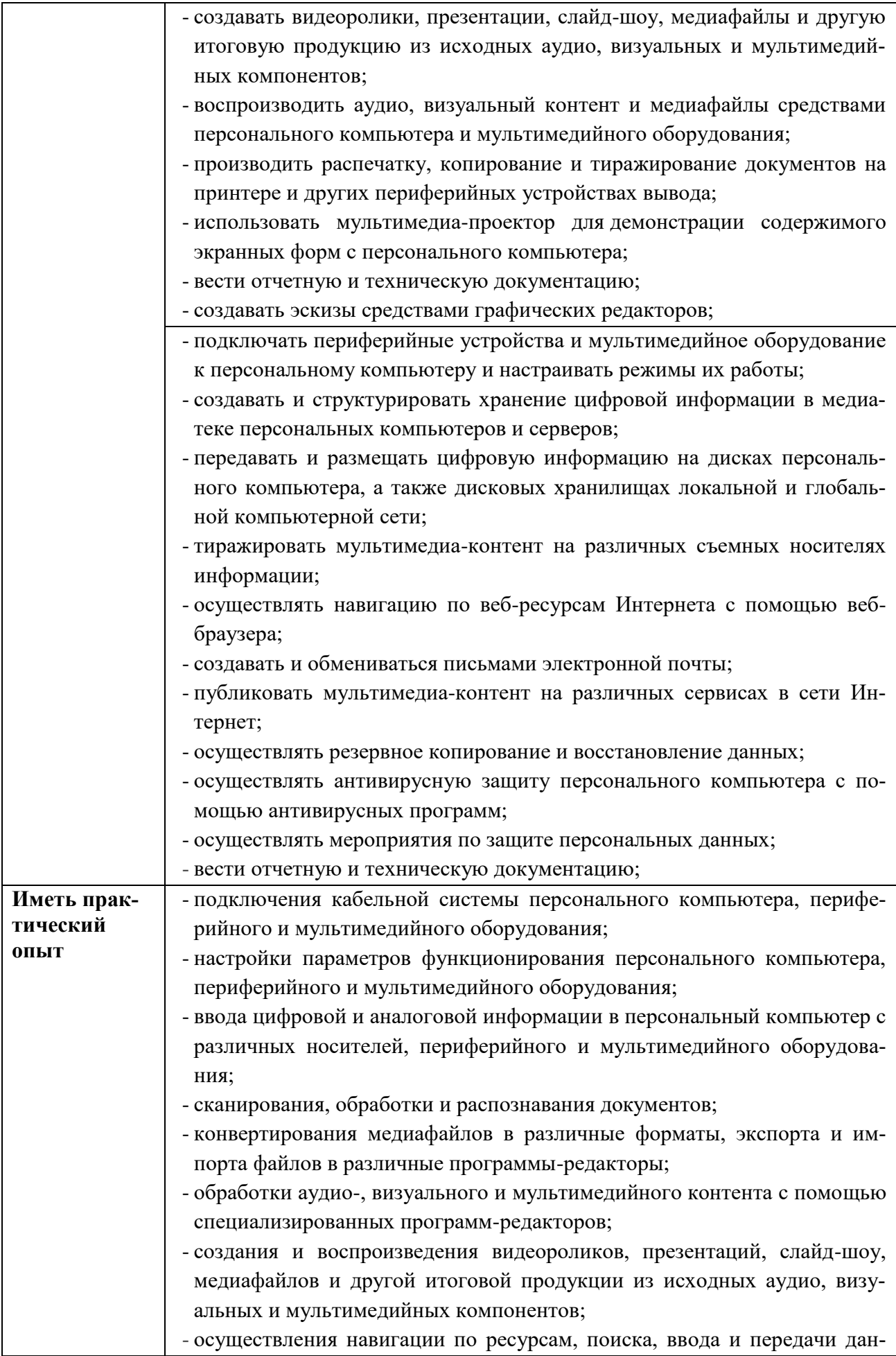

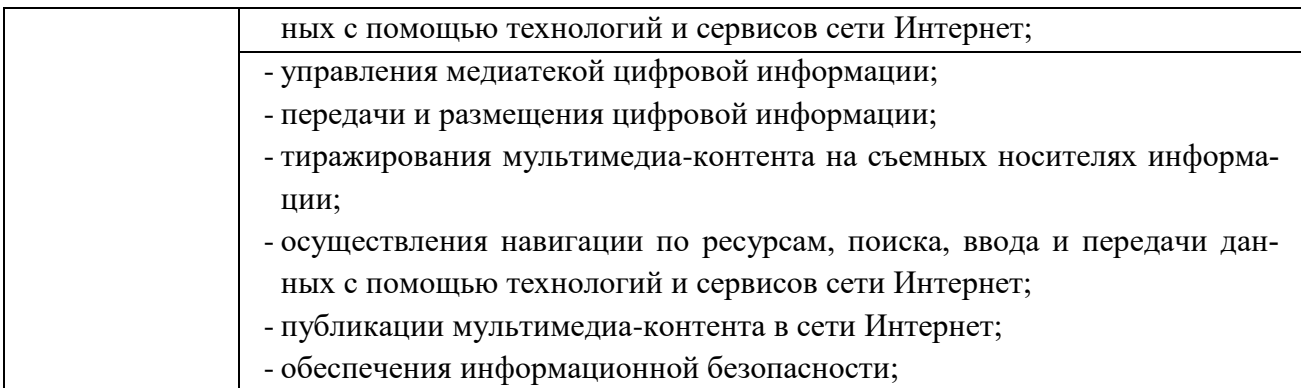

#### **1.4 Формы контроля:**

учебная практика – *дифференцированный зачет*; производственная практика **-** *зачет*.

### **1.5 Количество часов на освоение программы учебной и производственной практик.**

**Всего – 1404, из них: учебной практики –** 828 часов, в том числе: по ПМ.01 –540 часов по ПМ.02 –288 часов **производственной практики –** 576 часов, в том числе:

по ПМ.01 - 252 часа по ПМ.02 - 324 часа

# **2. СТРУКТУРА И СОДЕРЖАНИЕ УЧЕБНОЙ И ПРОИЗВОДСТВЕННОЙ ПРАКТИК**

# **2.1. Тематический план учебной практики**

<span id="page-7-0"></span>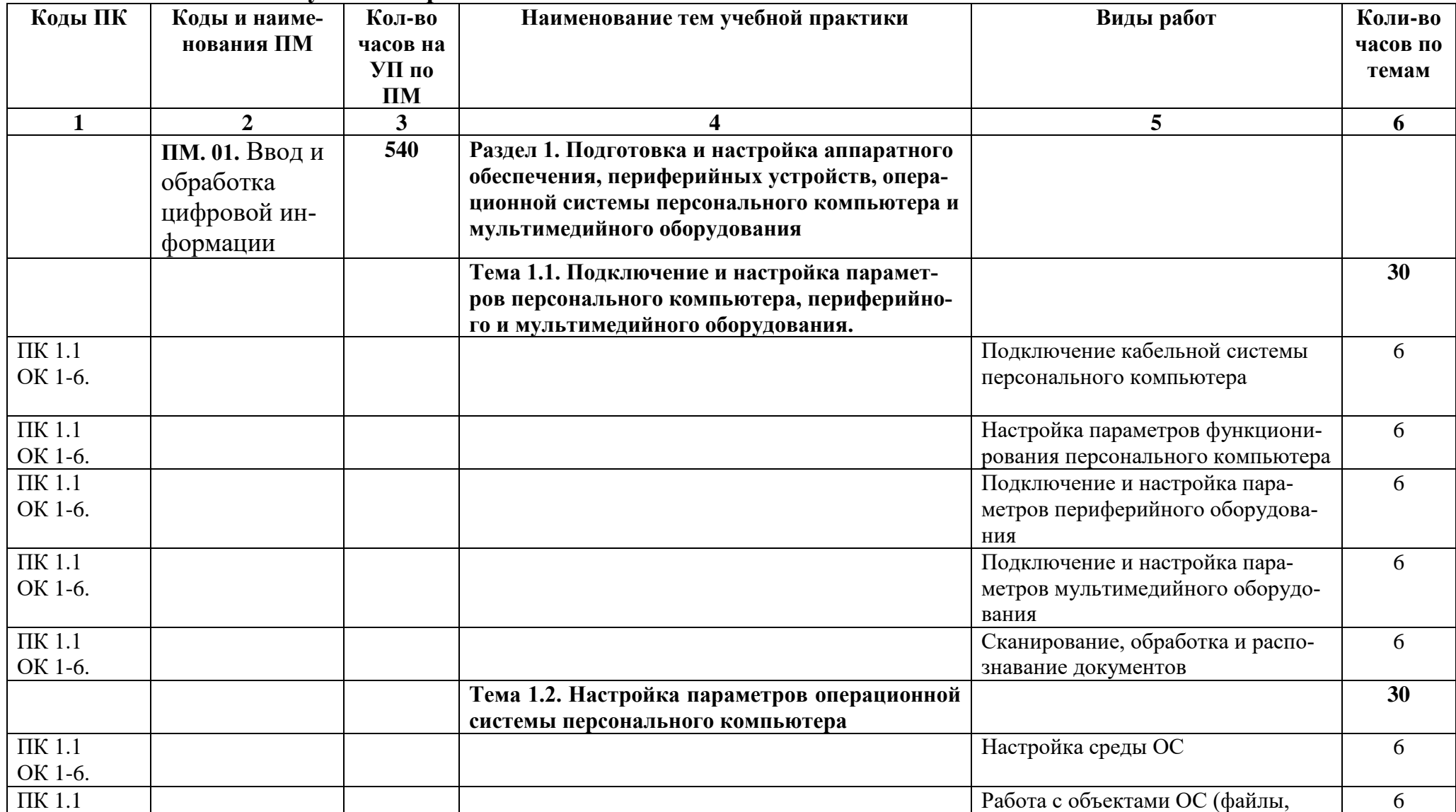

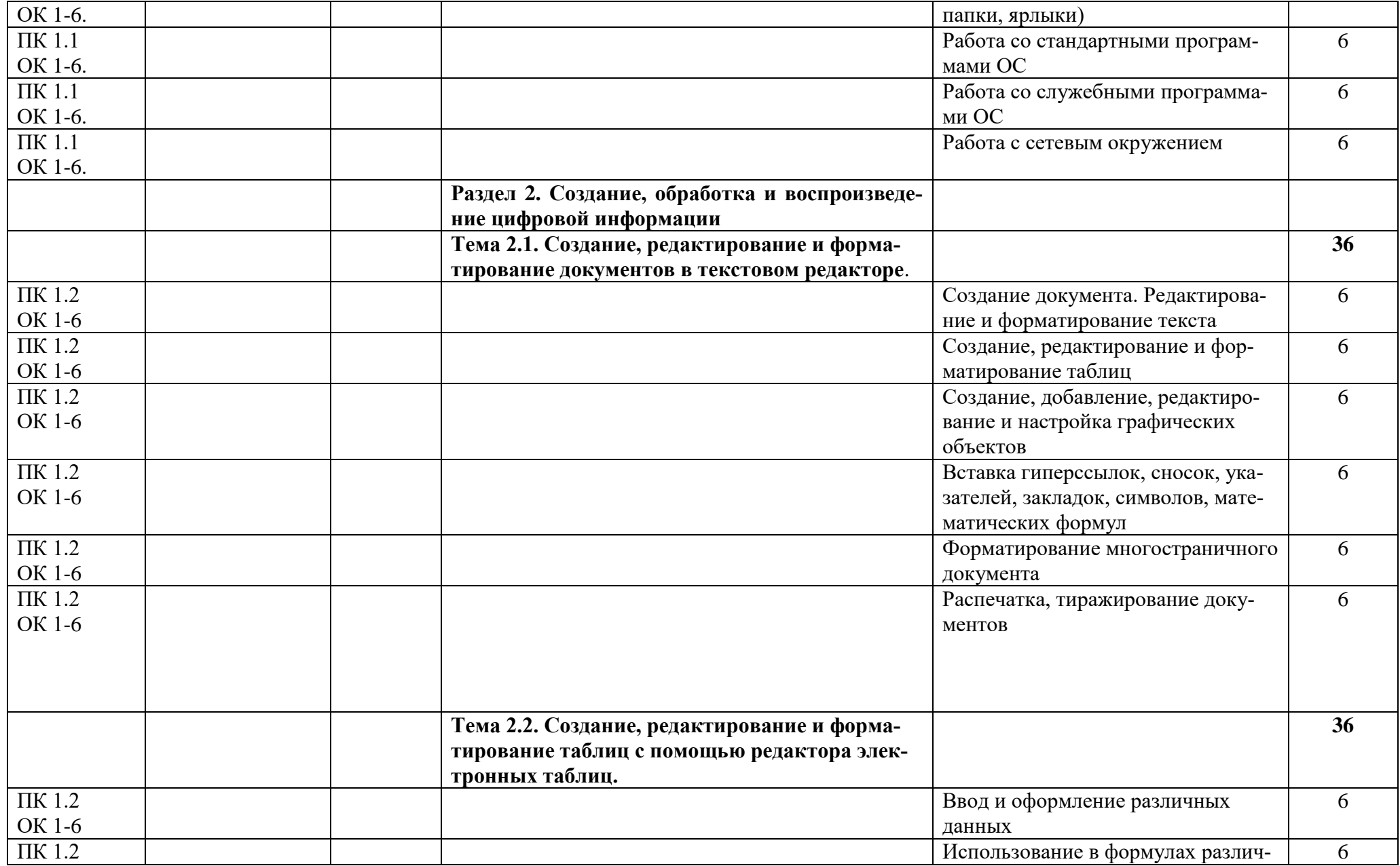

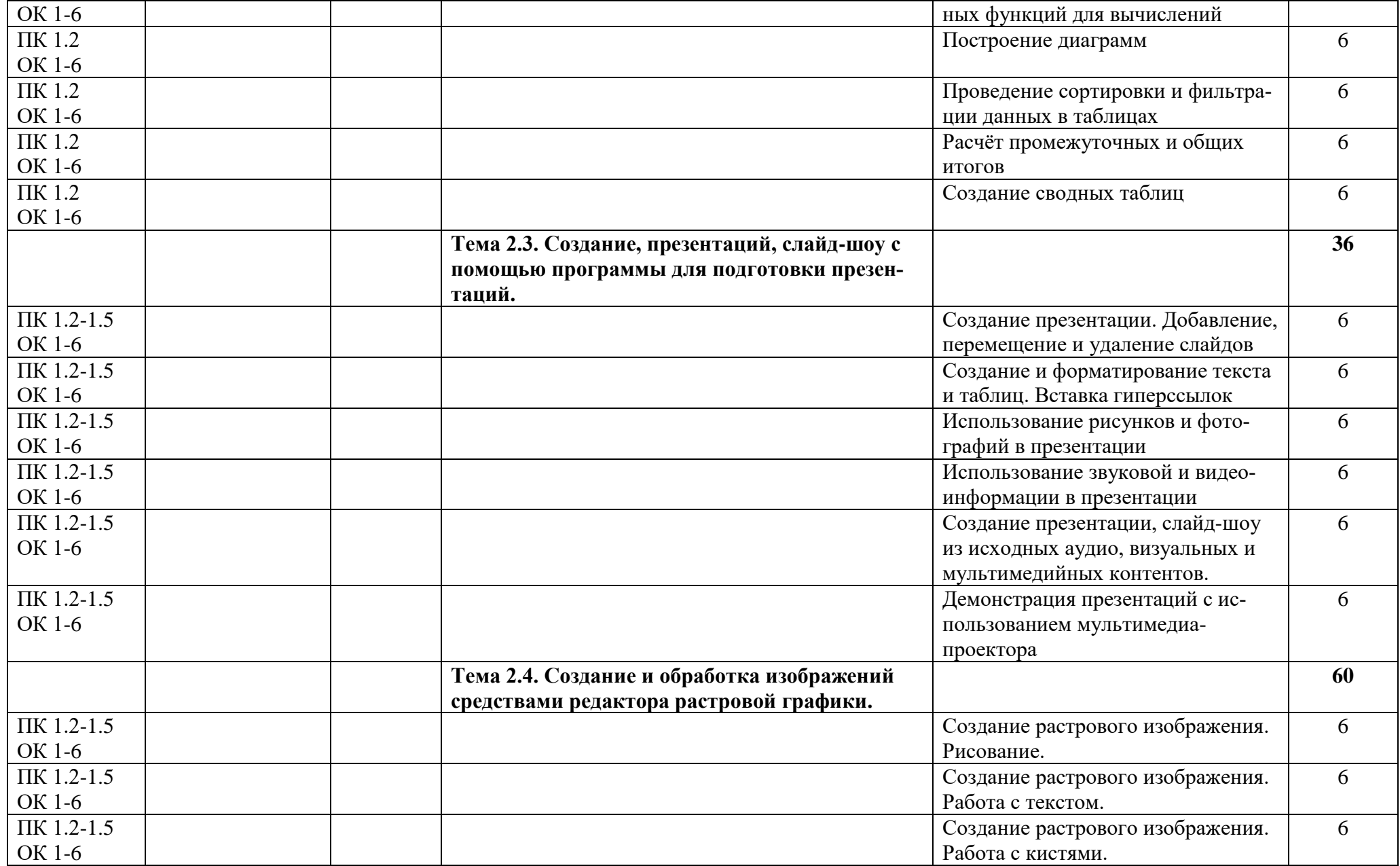

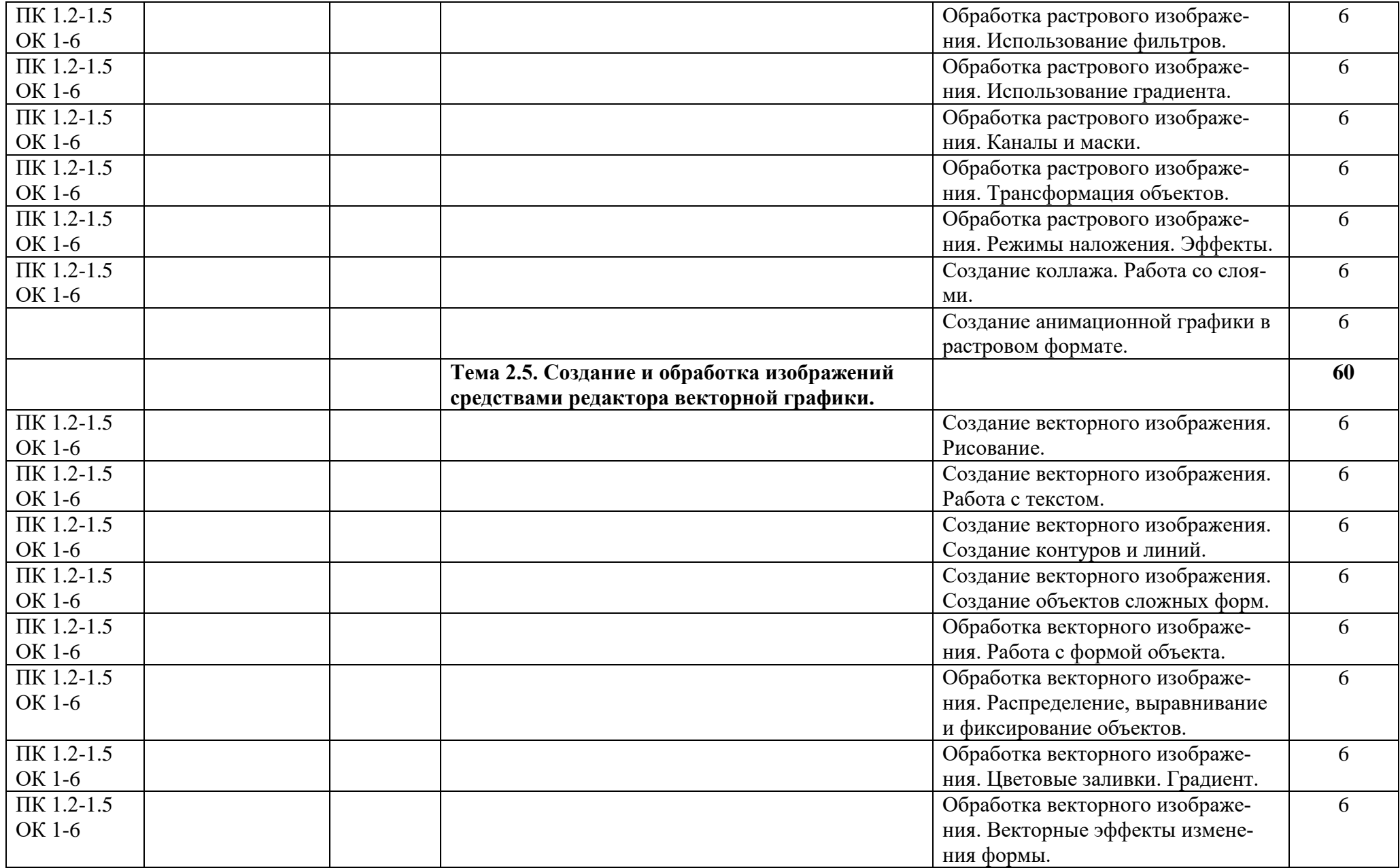

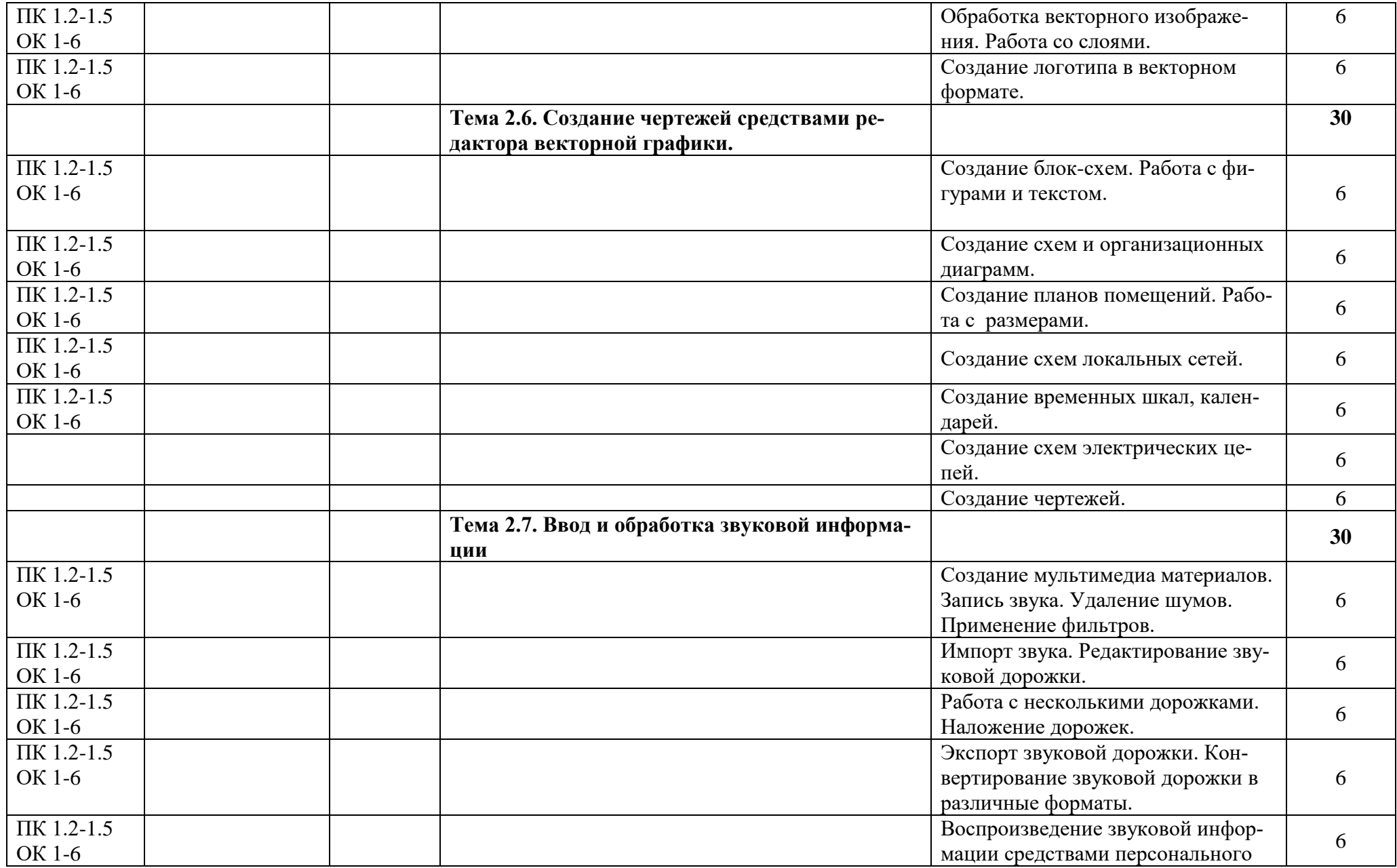

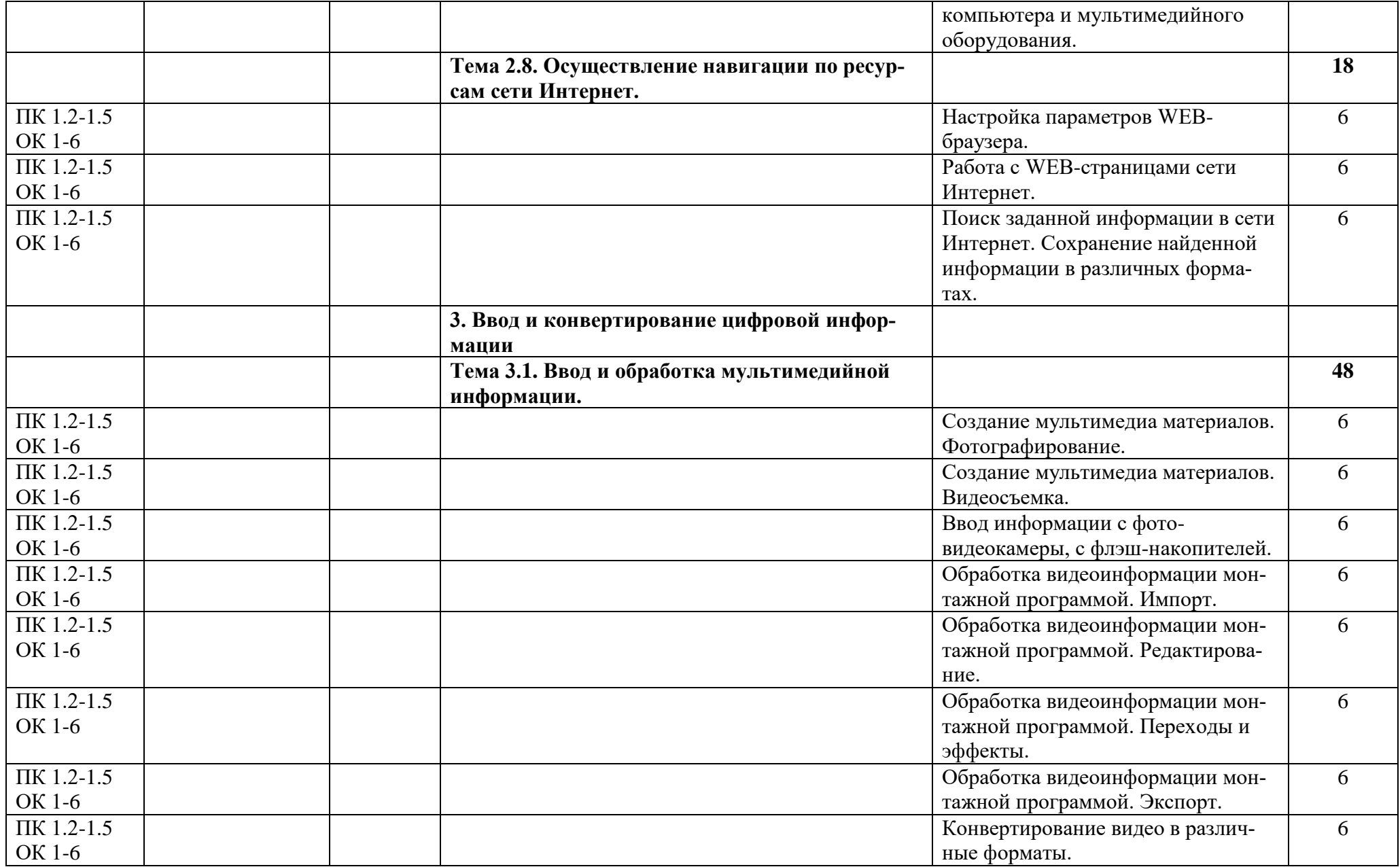

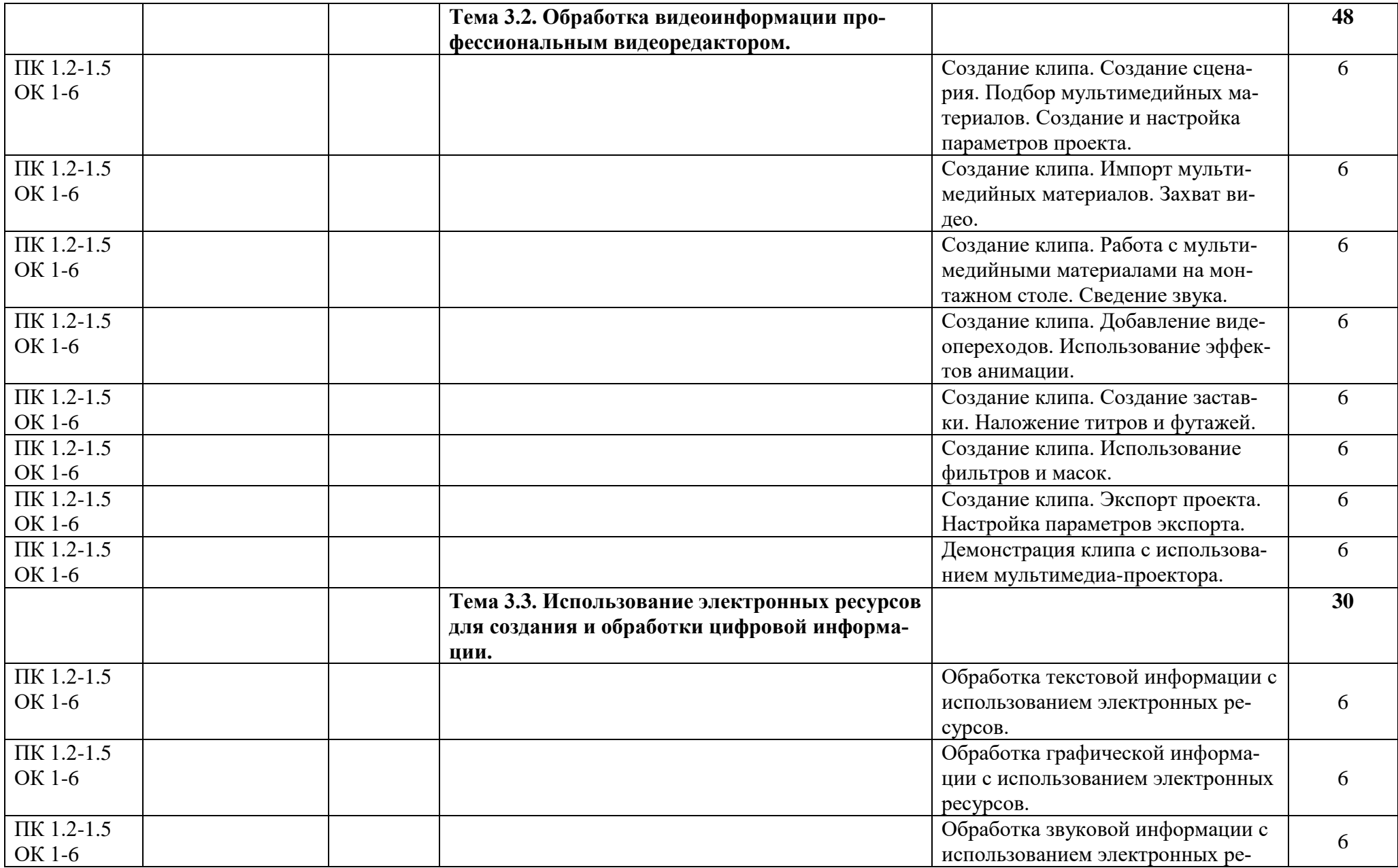

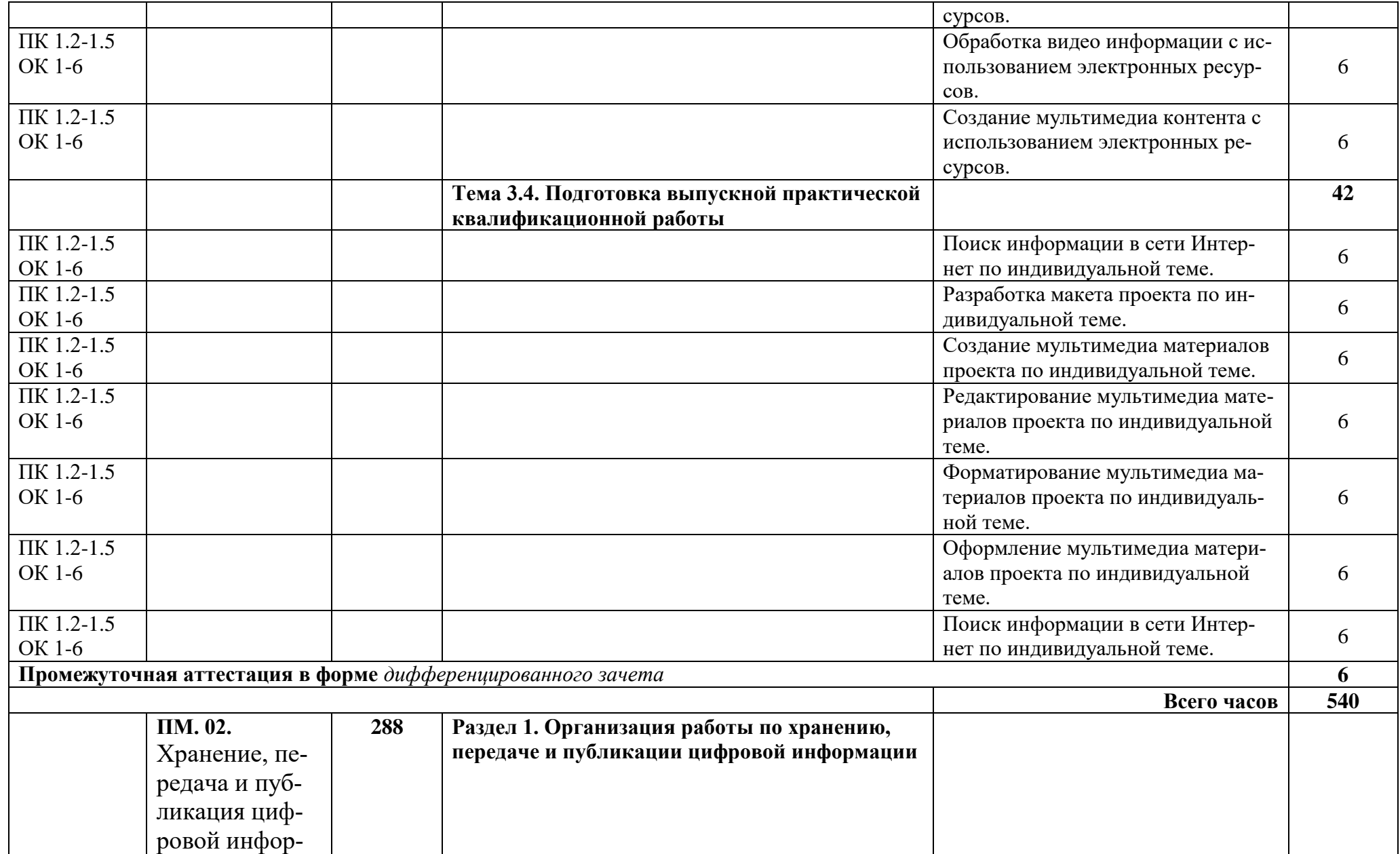

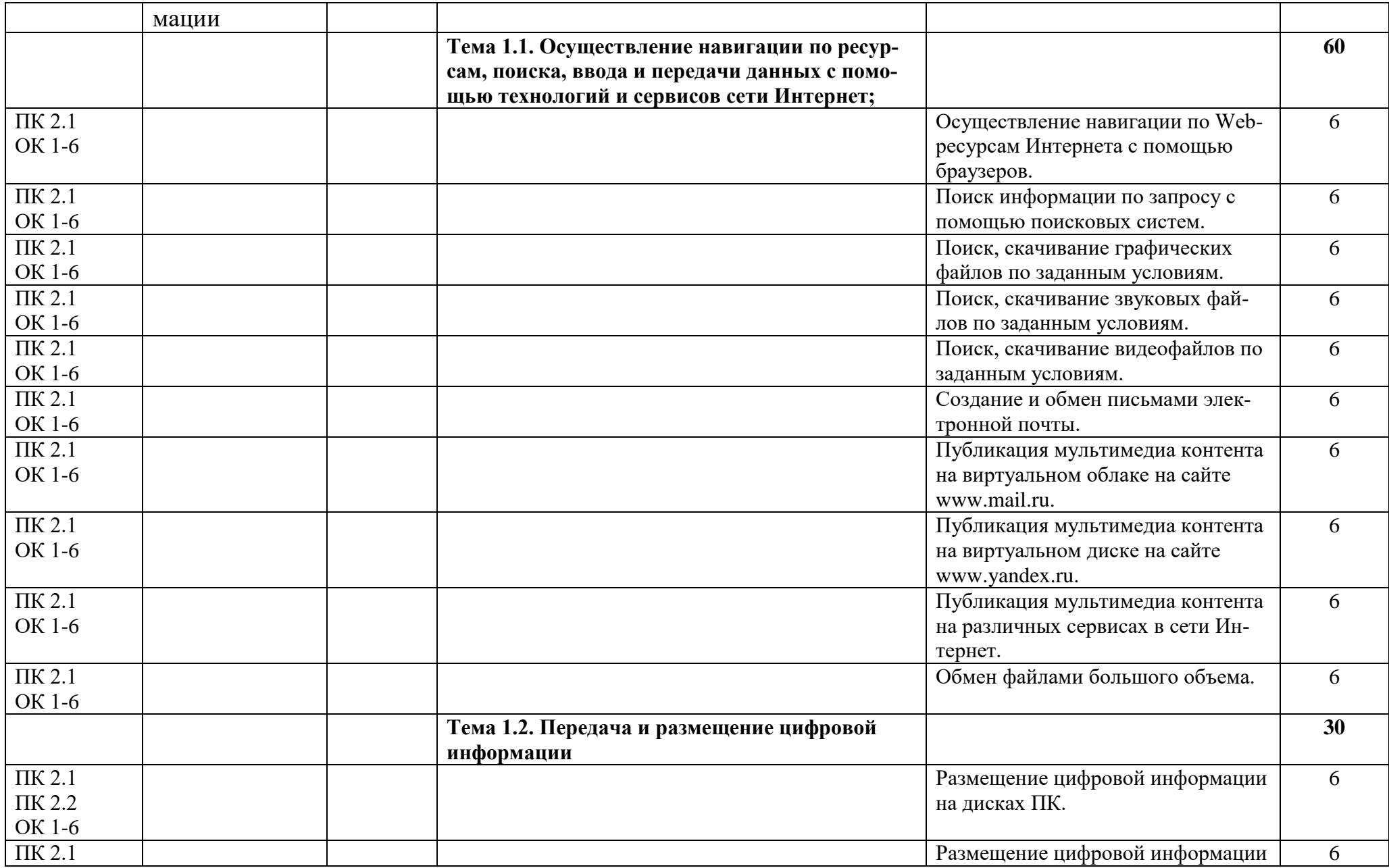

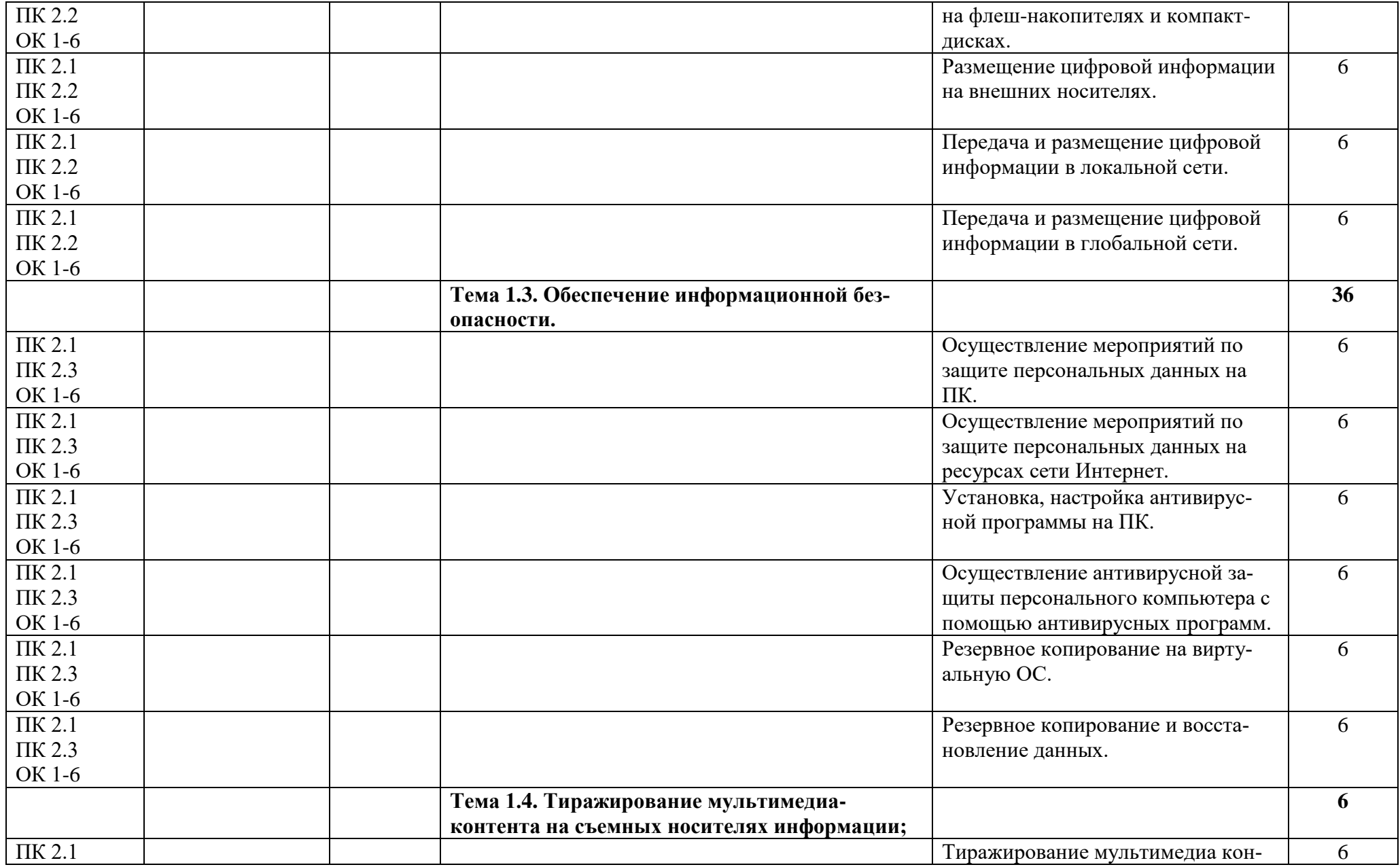

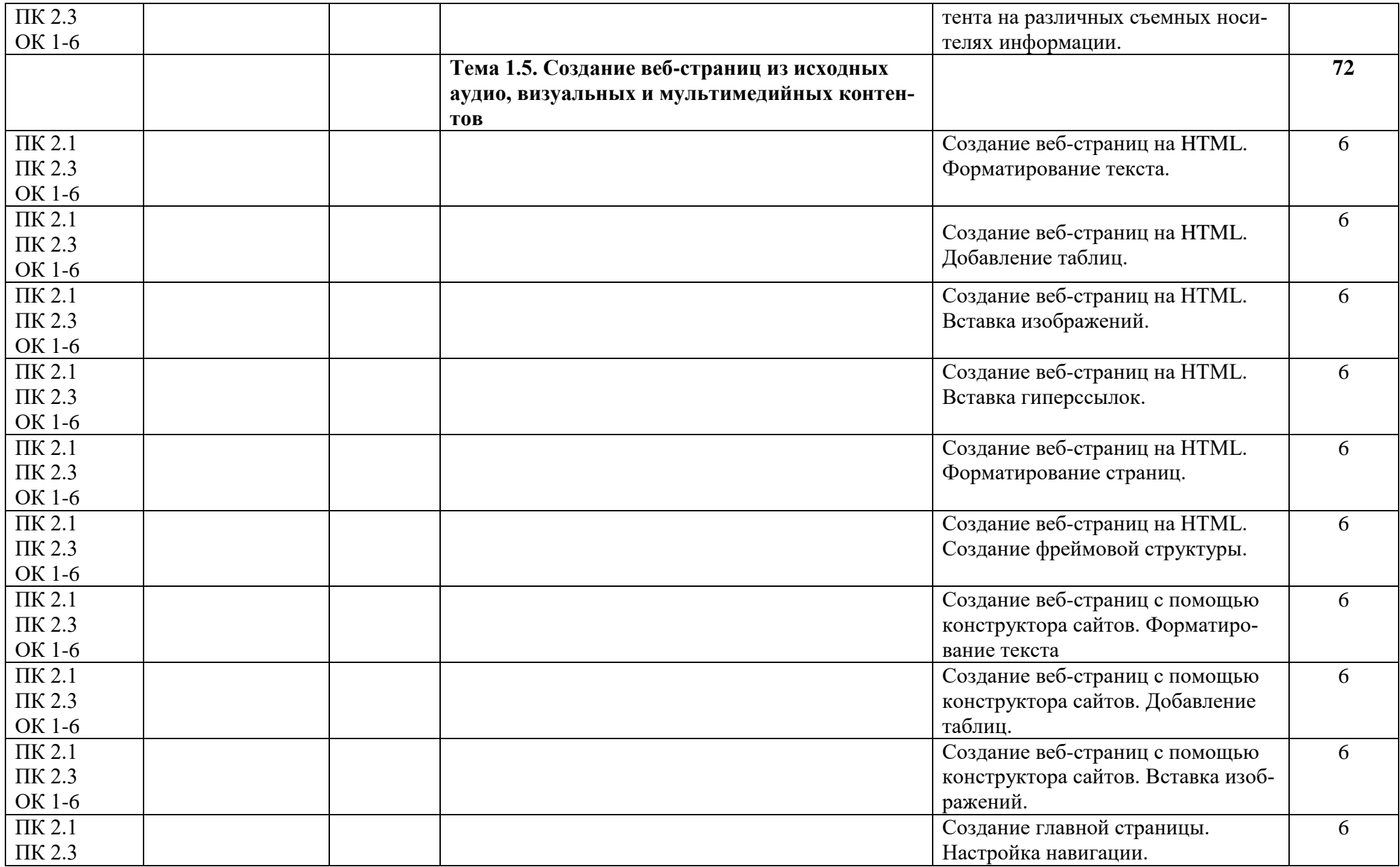

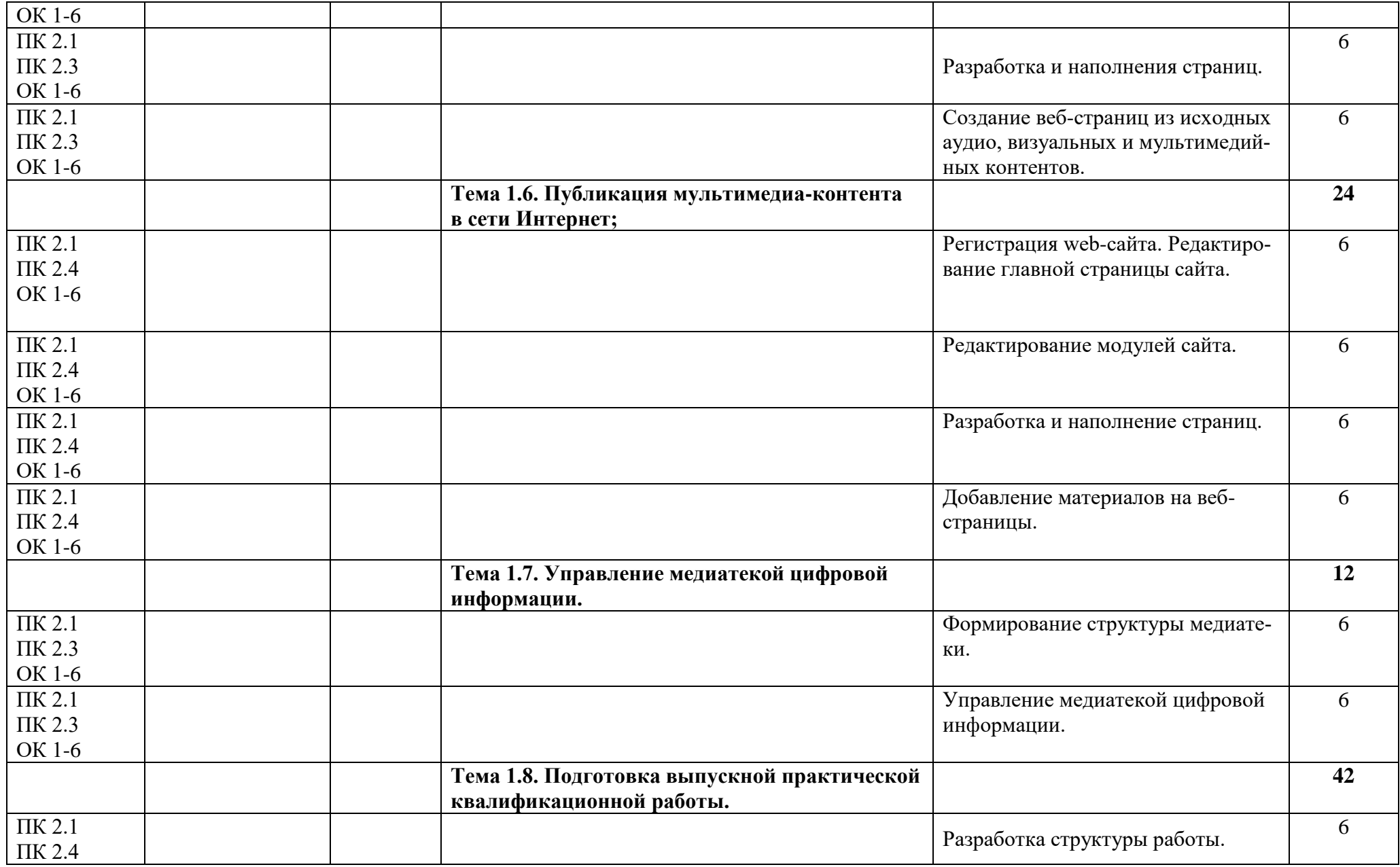

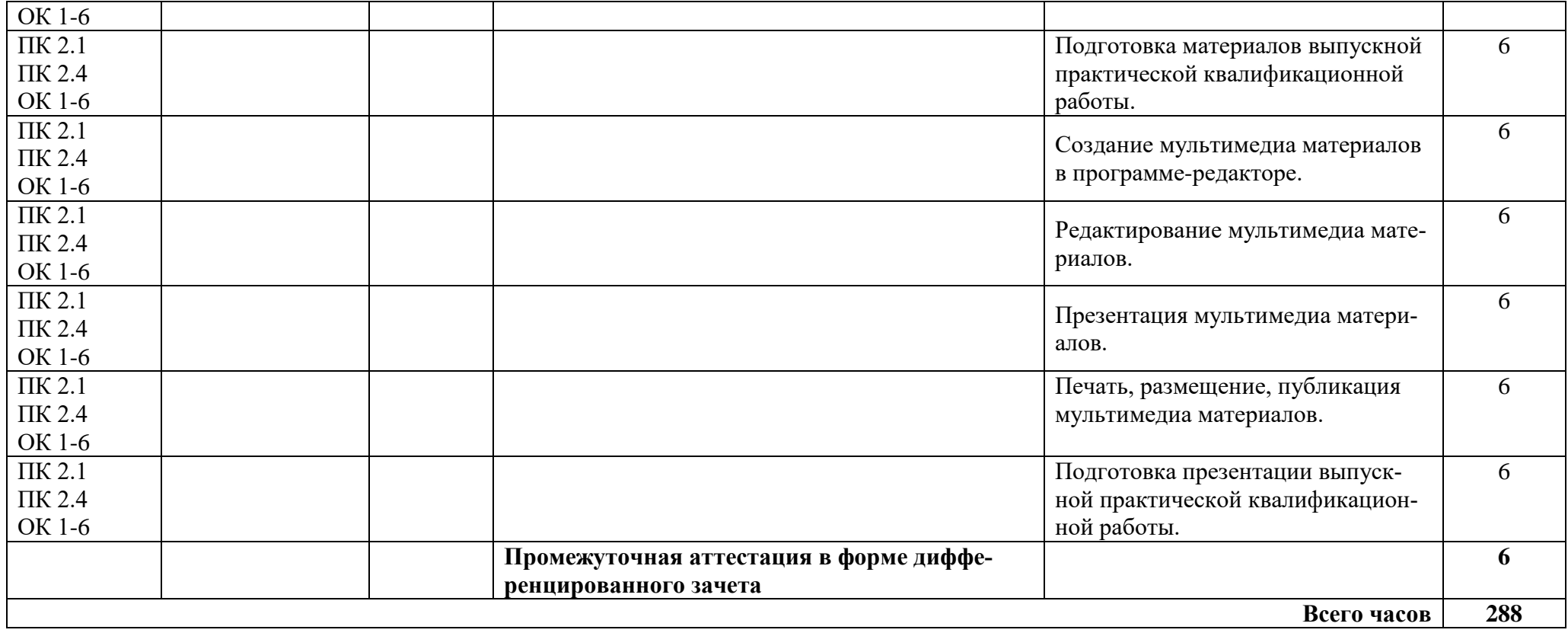

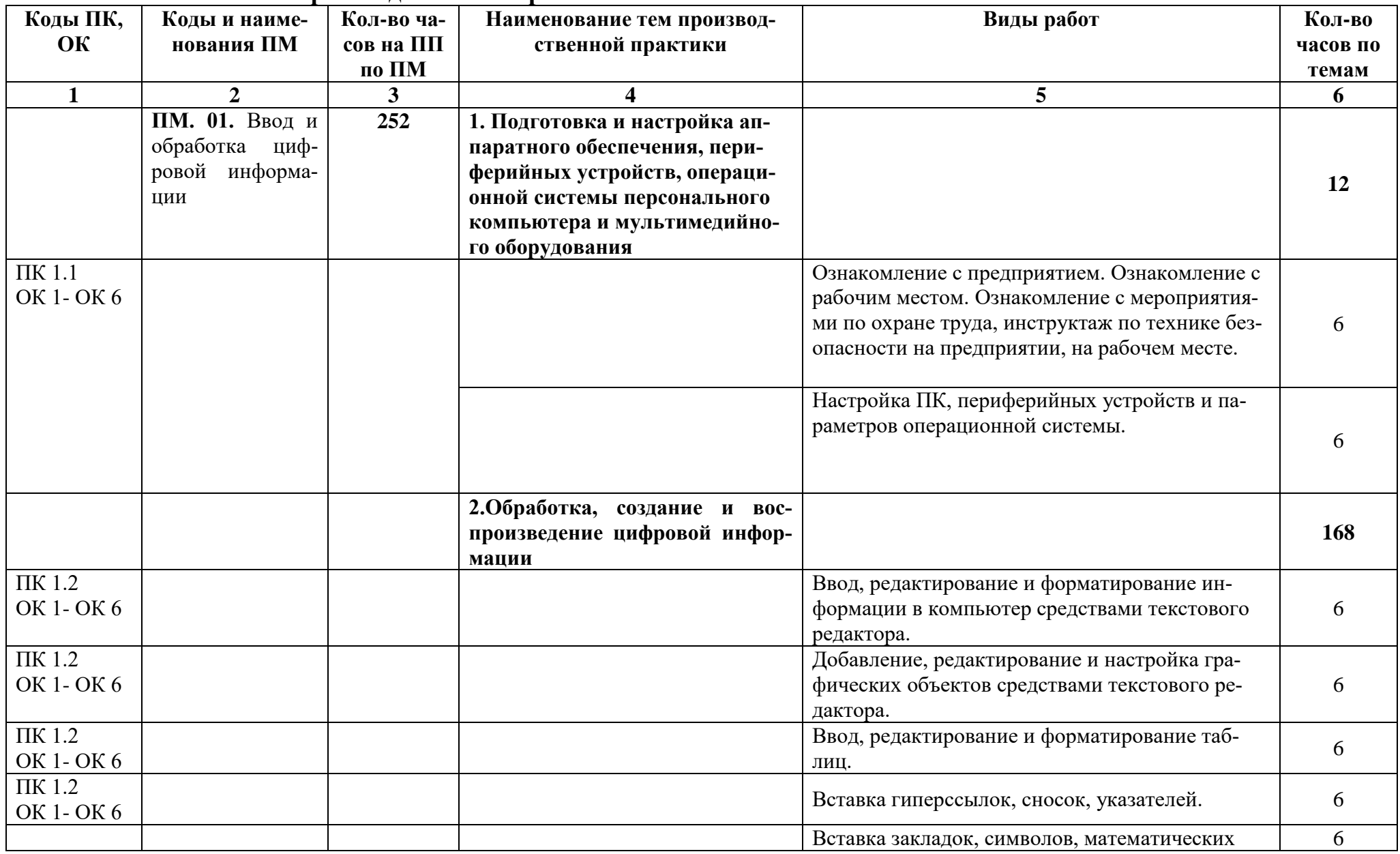

# **2.2. Тематический план производственной практики**

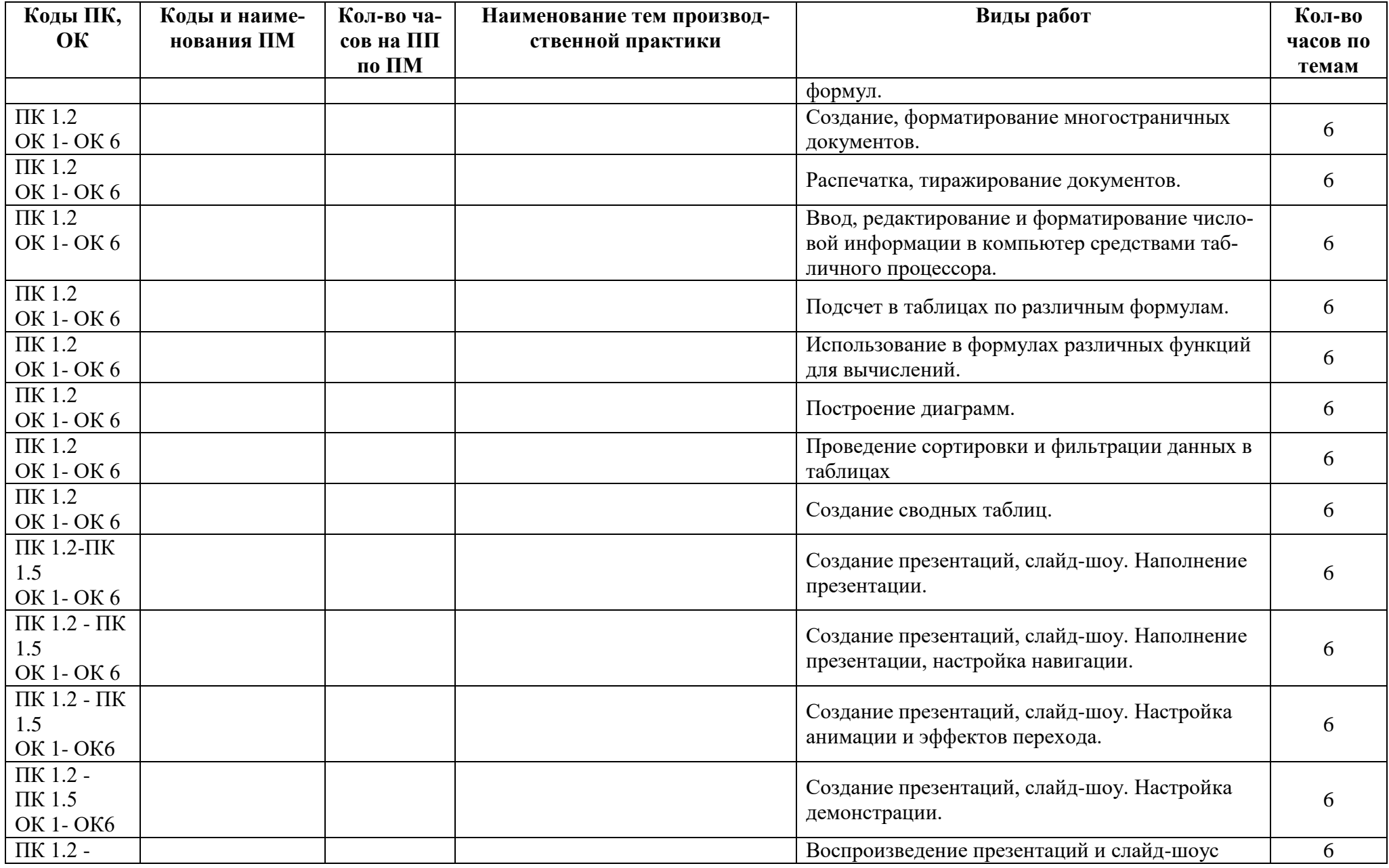

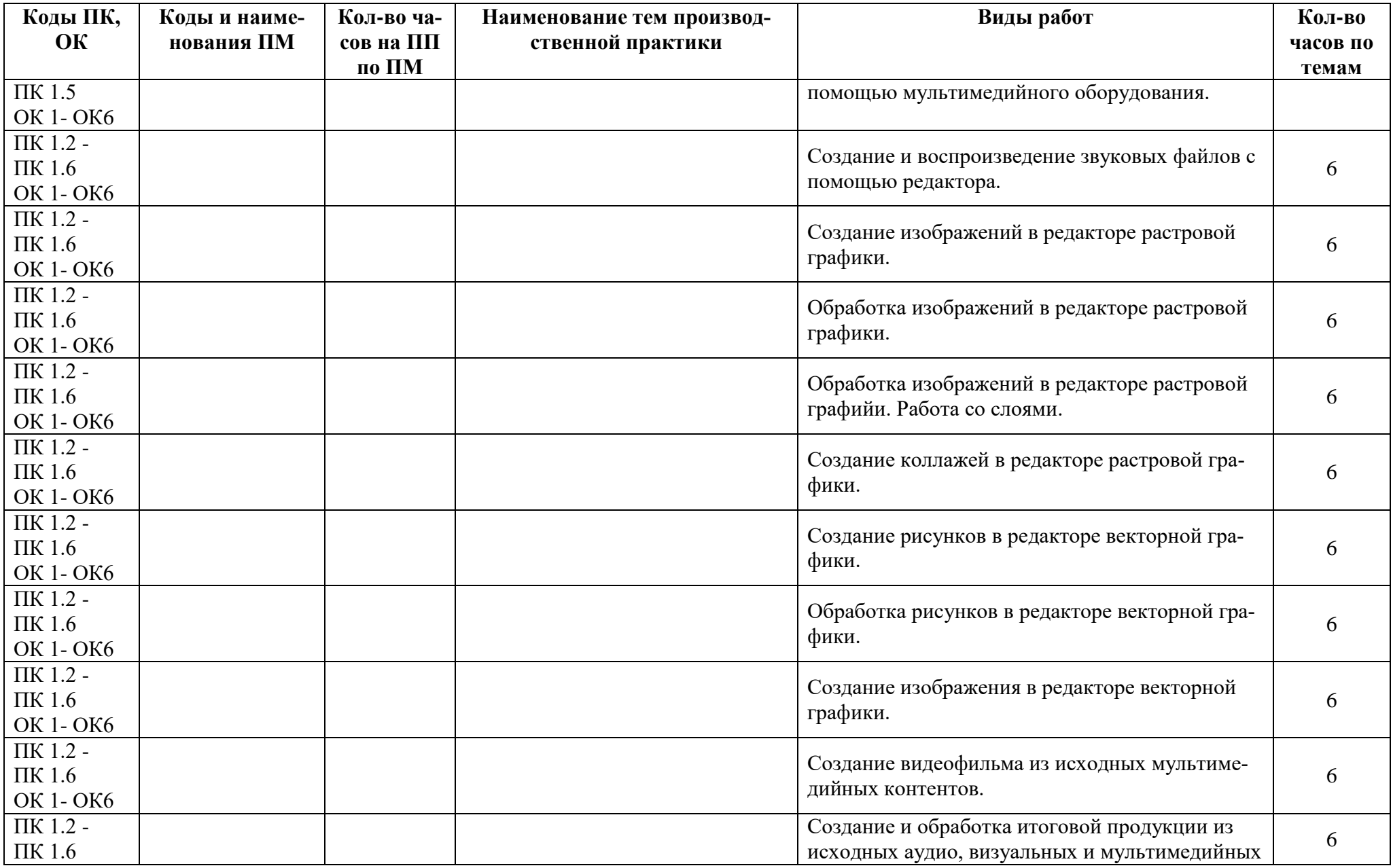

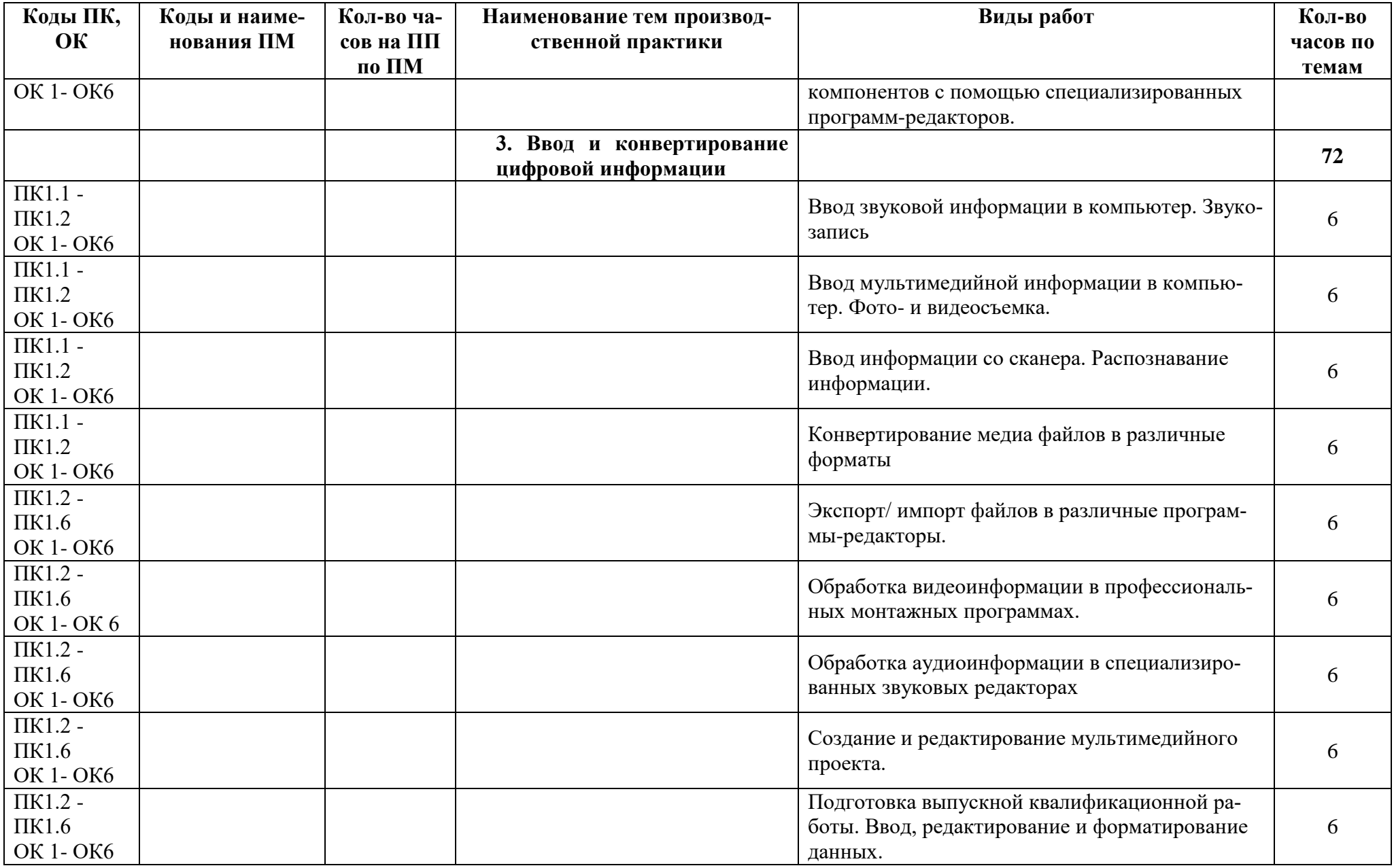

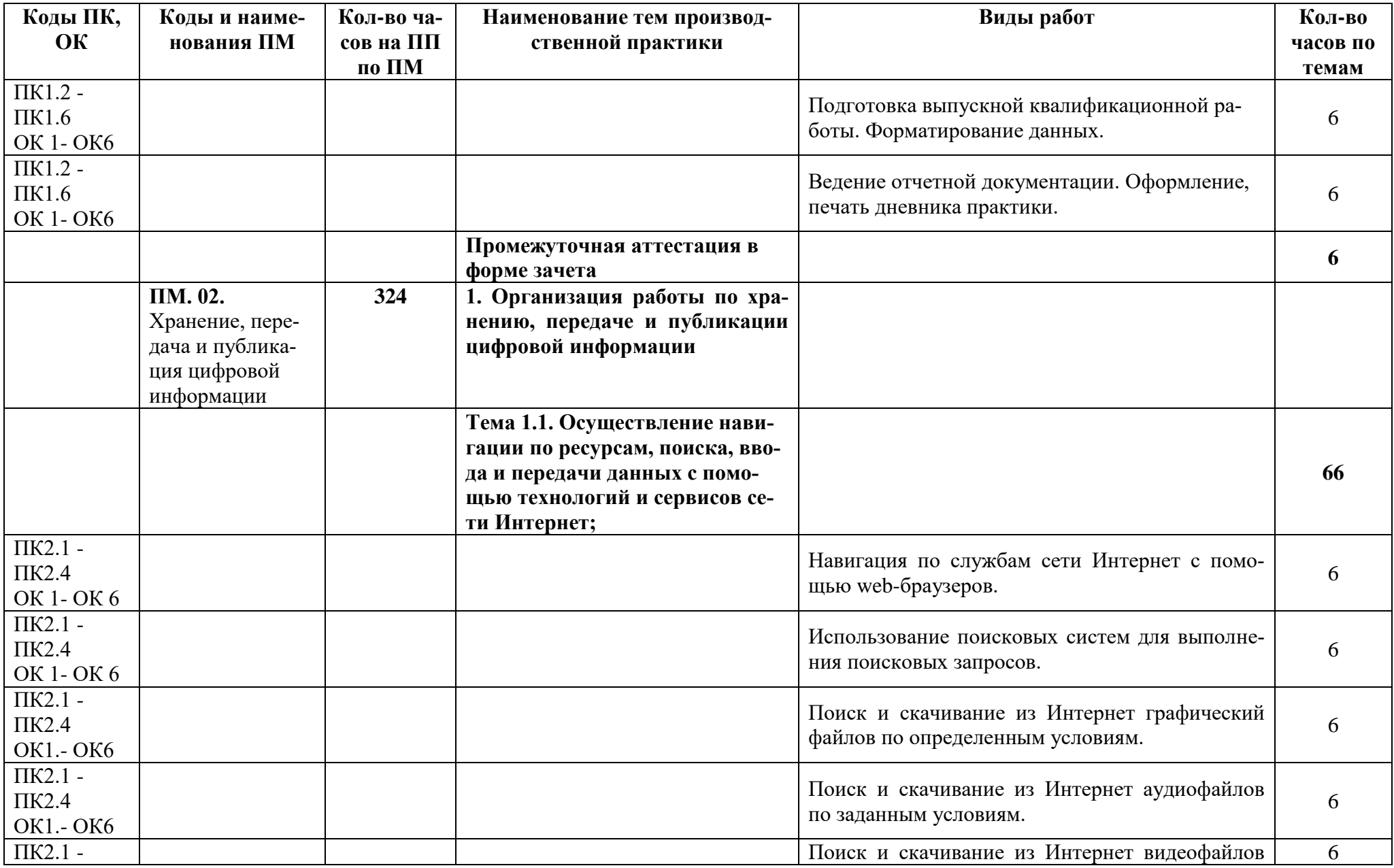

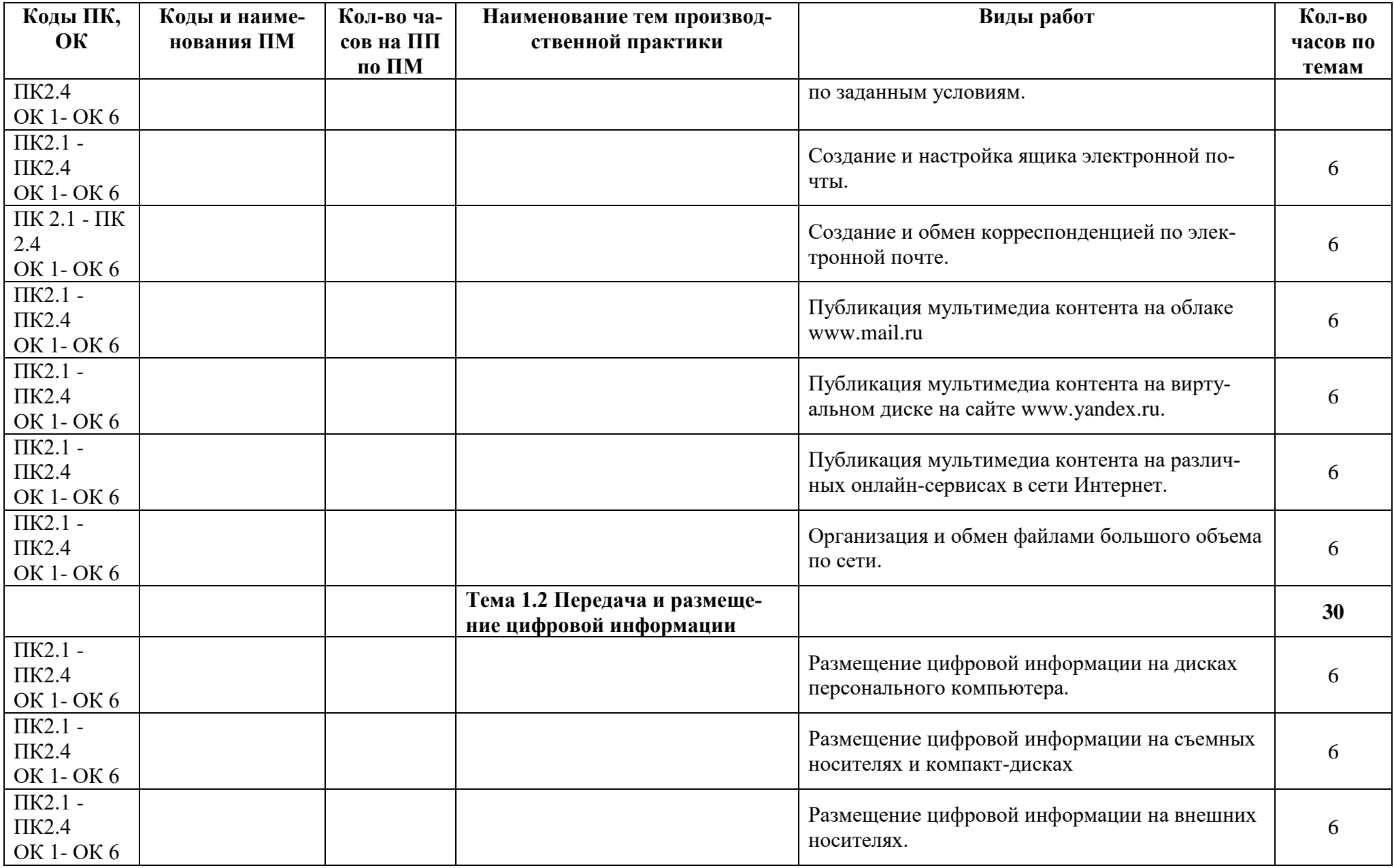

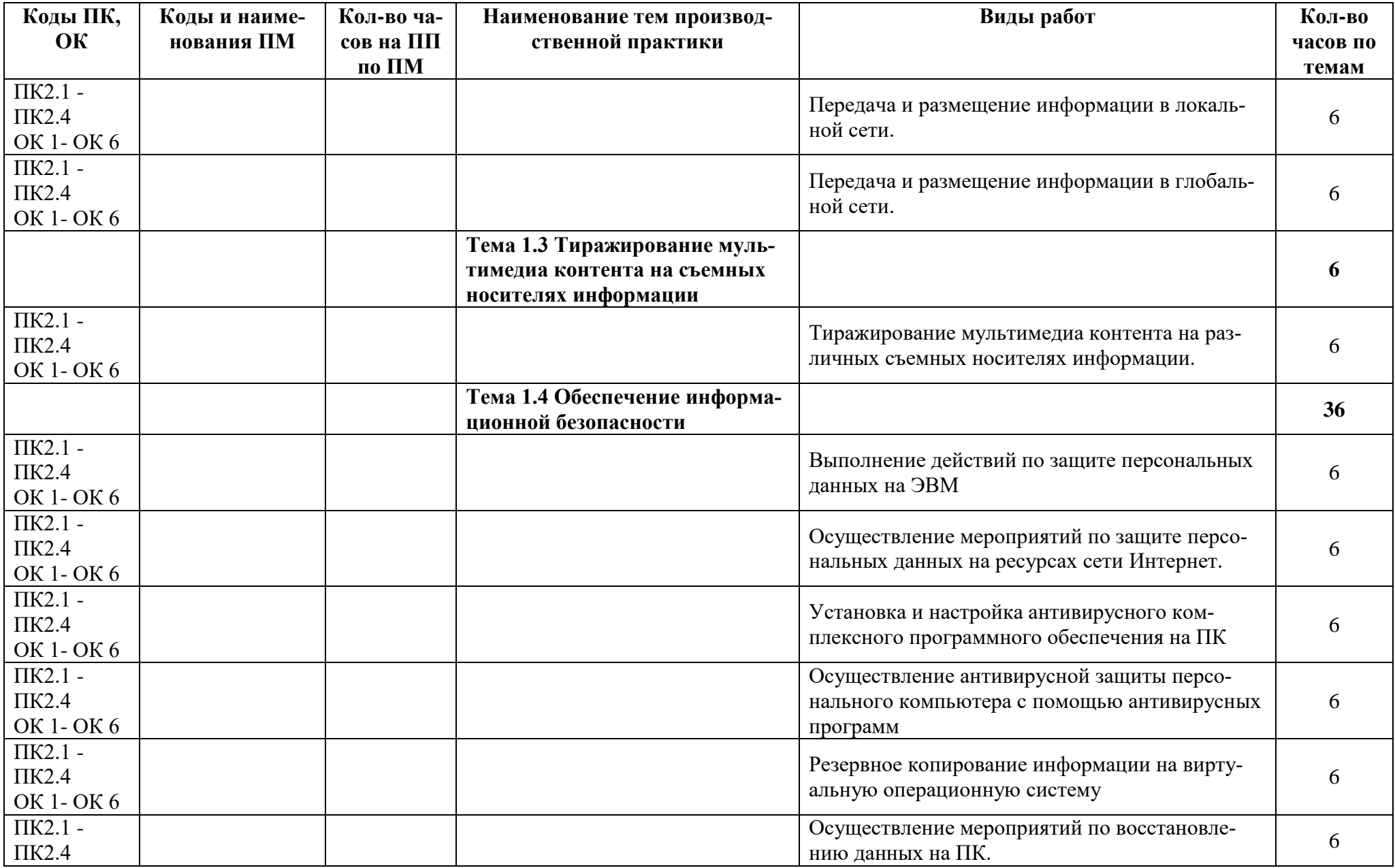

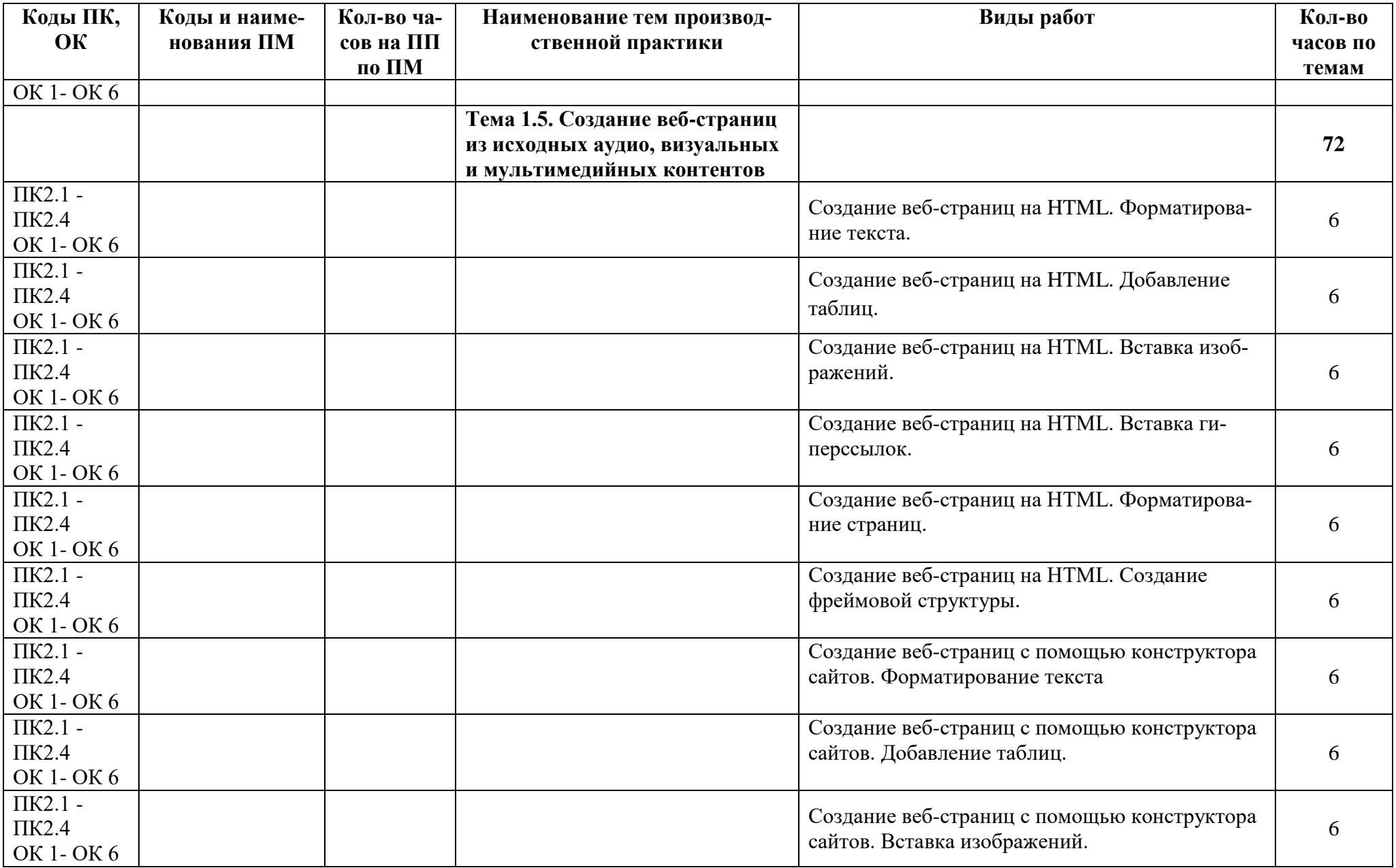

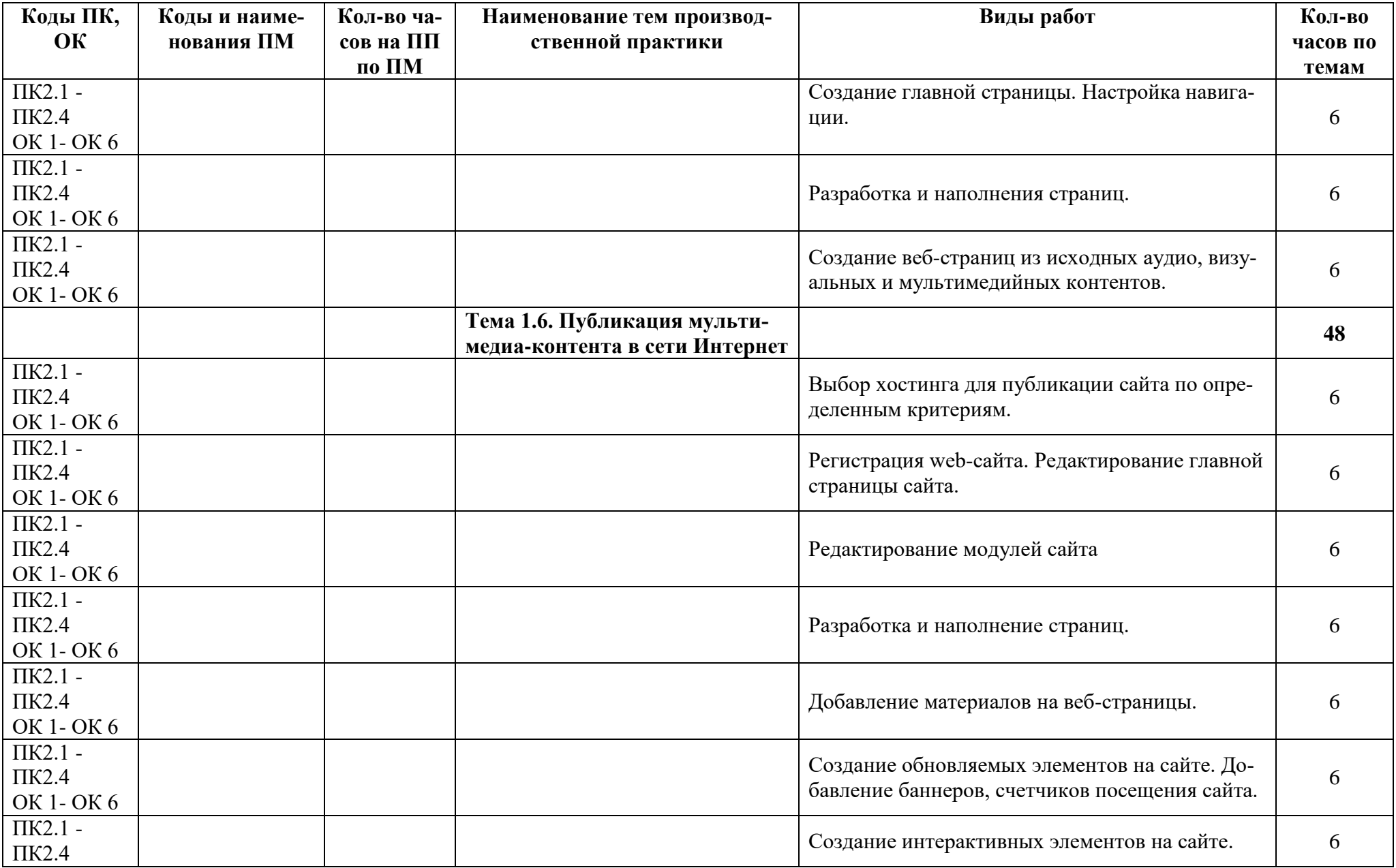

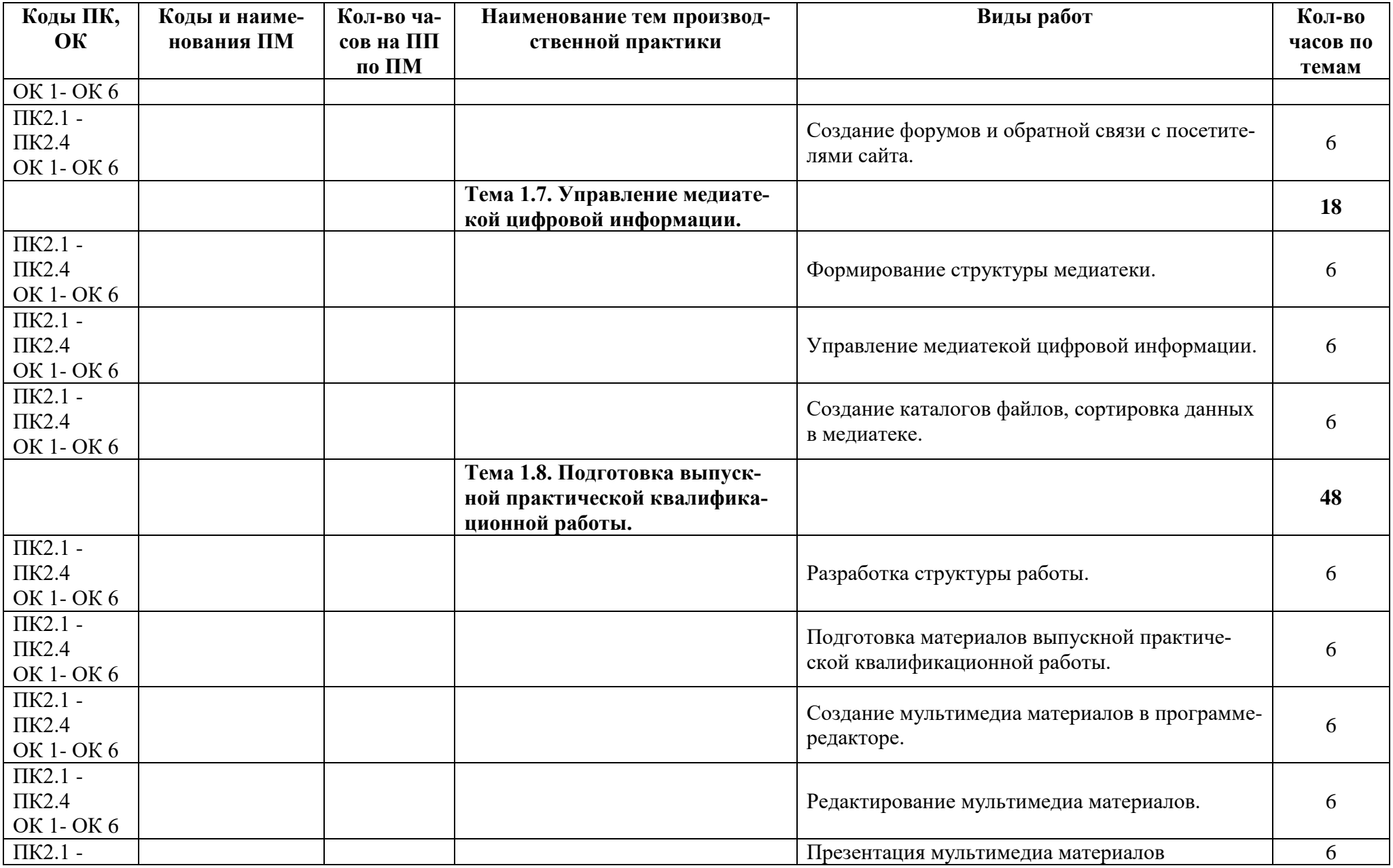

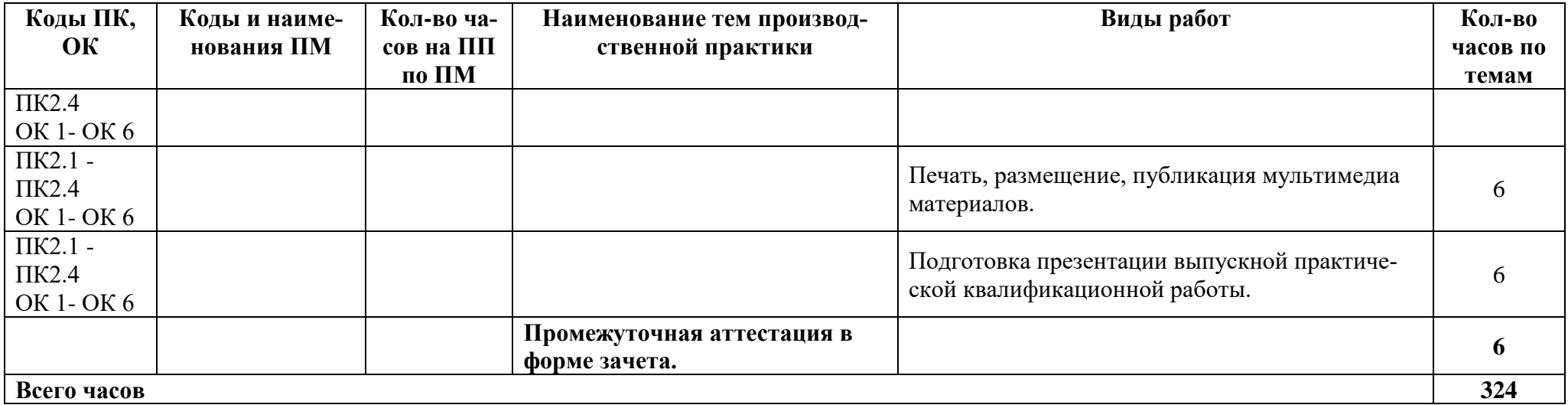

# **3.КОНТРОЛЬ И ОЦЕНКА РЕЗУЛЬТАТОВ ОСВОЕНИЯ УЧЕБНОЙ И ПРОИЗВОДСТВЕННОЙ ПРАКТИКИ**

<span id="page-31-0"></span>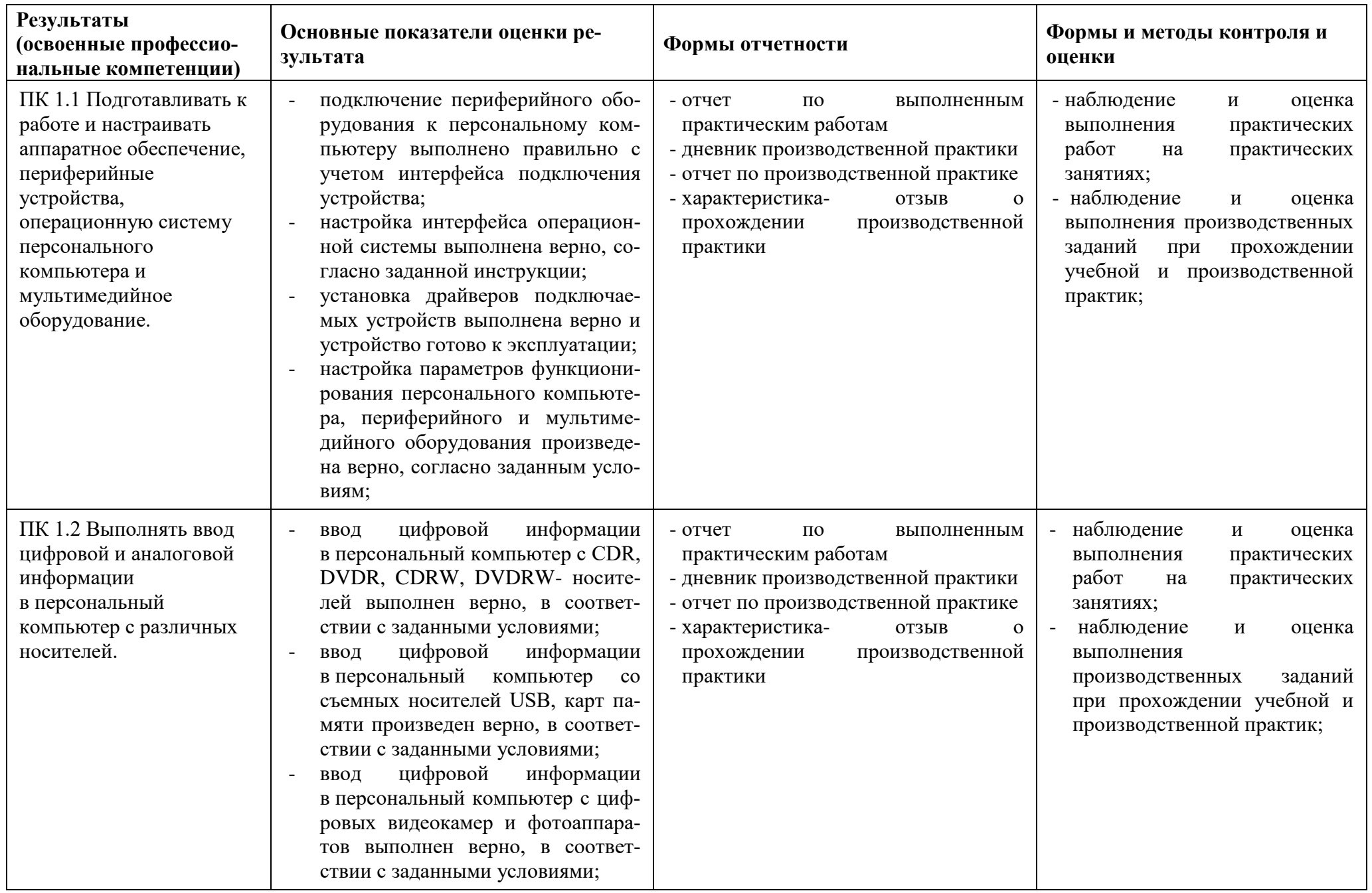

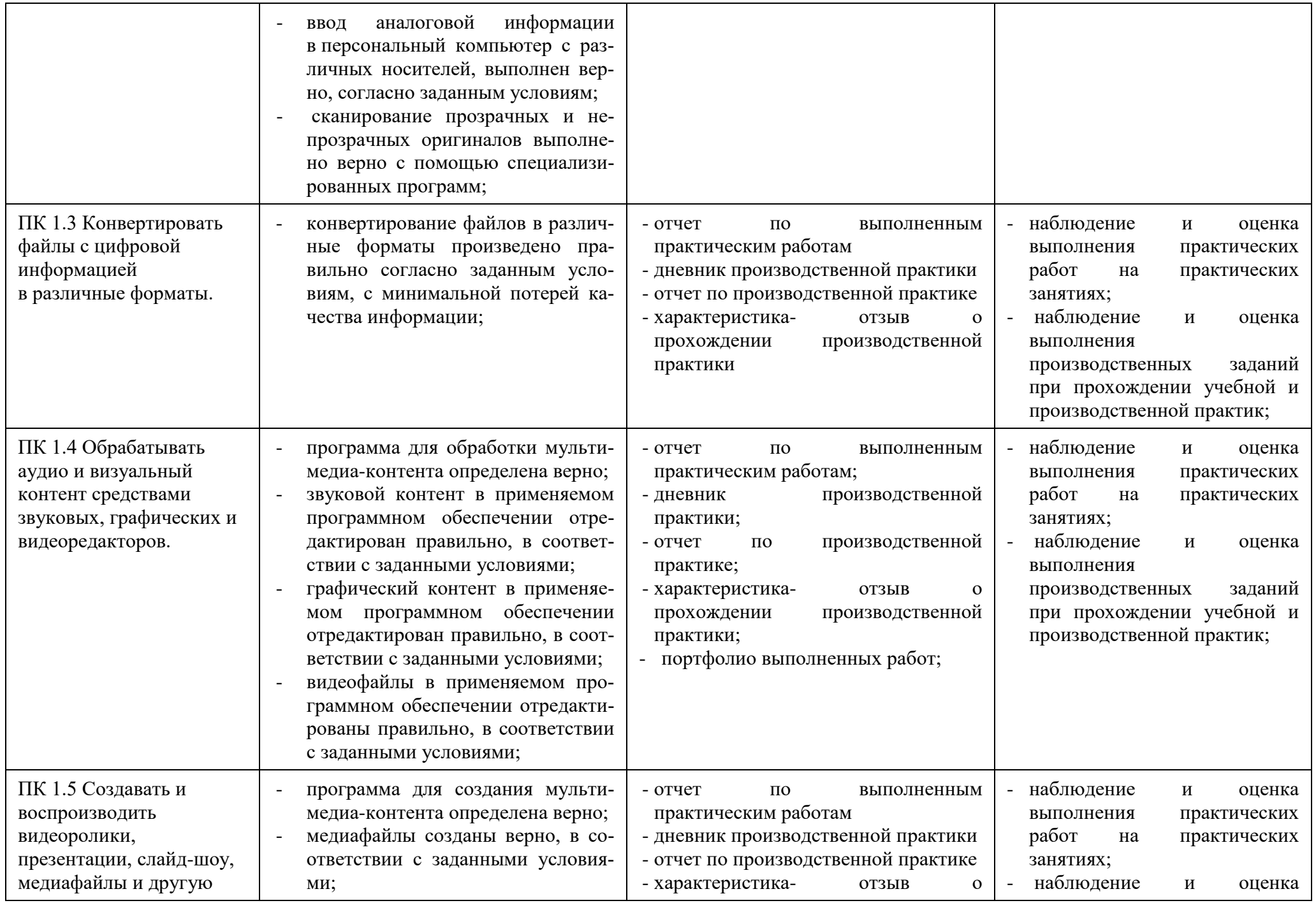

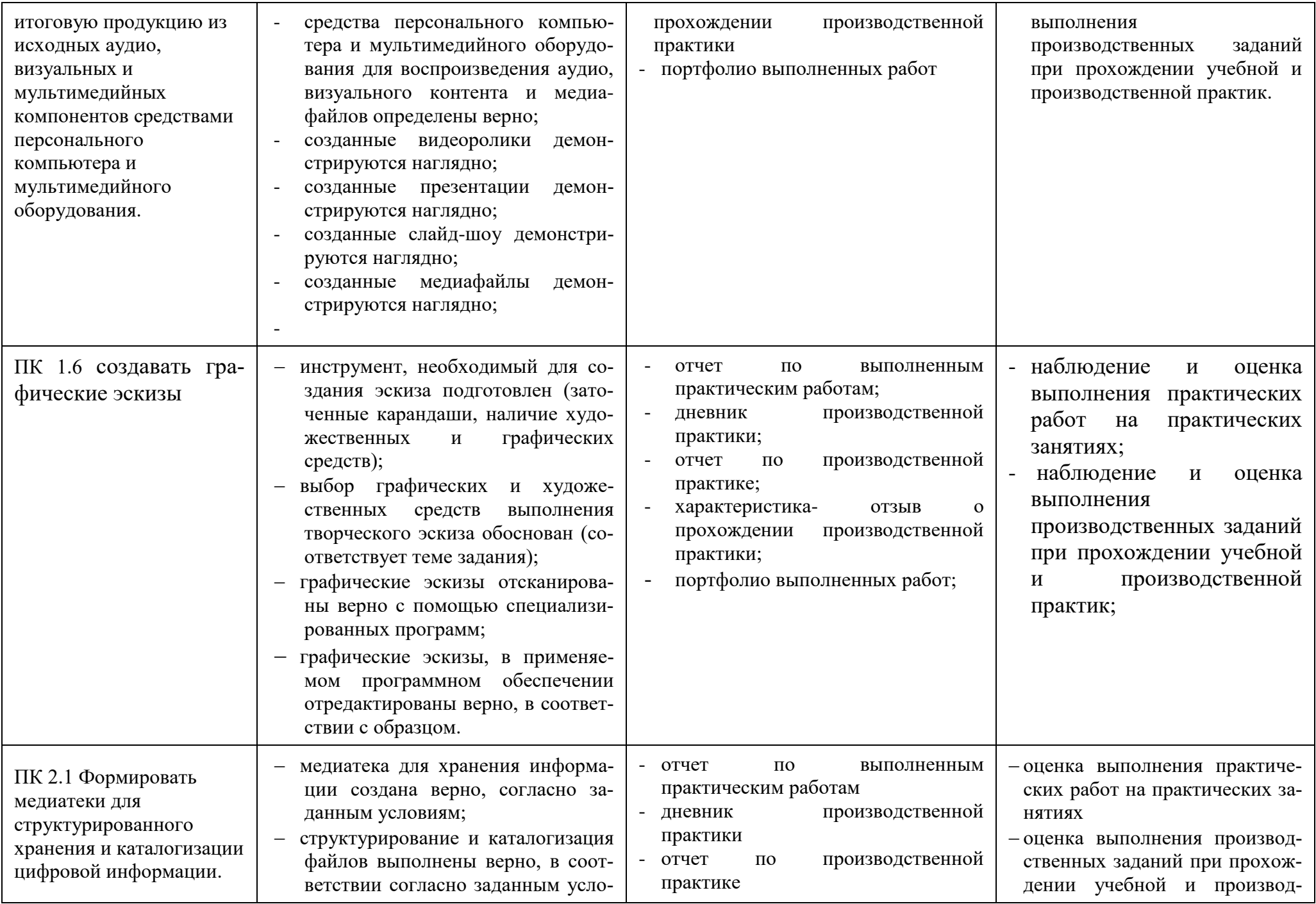

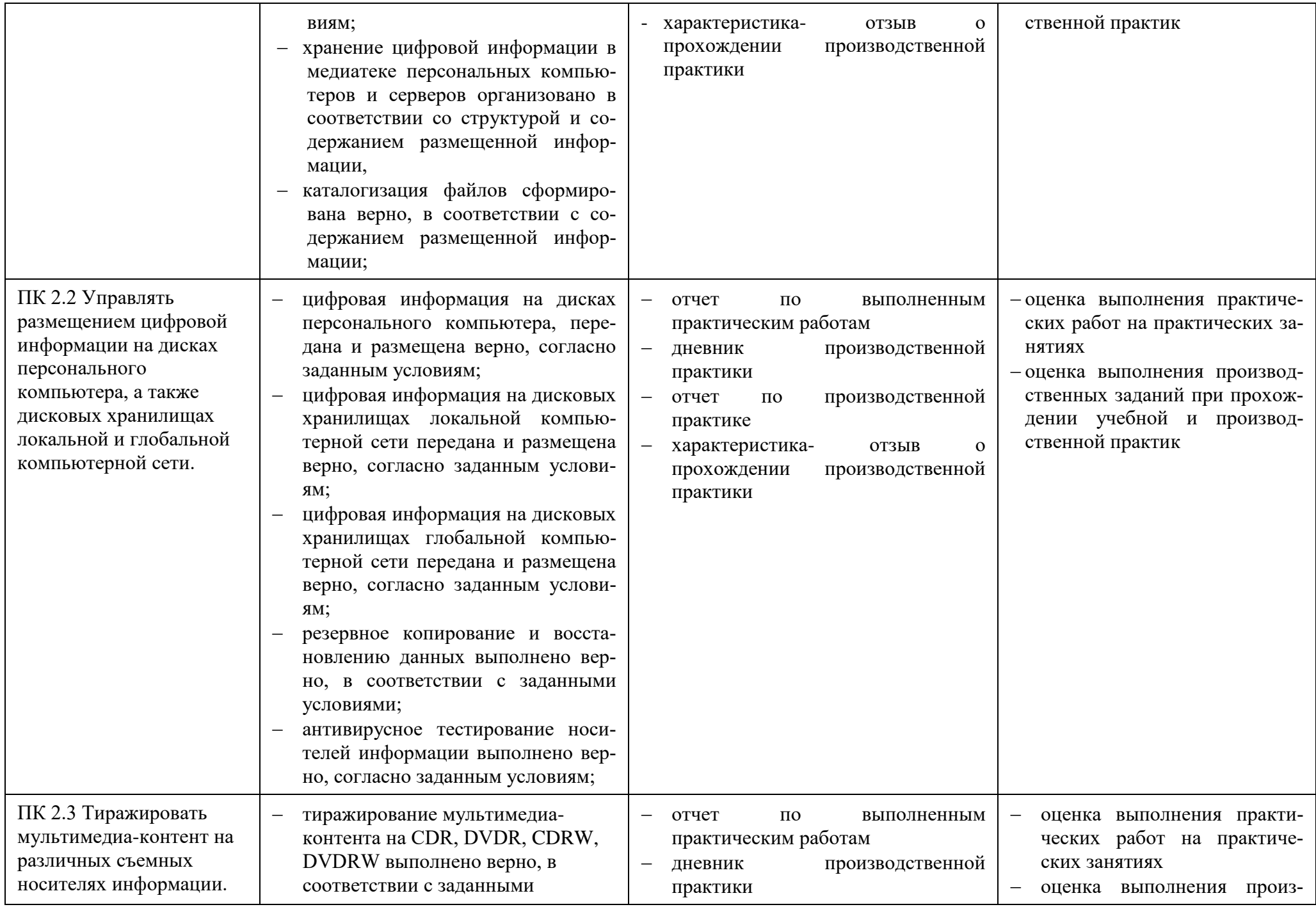

![](_page_35_Picture_269.jpeg)

![](_page_35_Picture_270.jpeg)

![](_page_36_Picture_240.jpeg)

### **ПРИЛОЖЕНИЕ 1**

## **Перечень квалификационных требований к деятельности рабочих по профессии 16199 Оператор электронно-вычислительных и вычислительных машин**

![](_page_37_Picture_239.jpeg)

![](_page_38_Picture_248.jpeg)